# **Referral Portal**

Digital Referrals Assessment and Reviews (DRAR)

Overview Guide on how to complete a **Referral/Webform** 

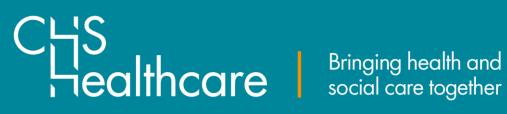

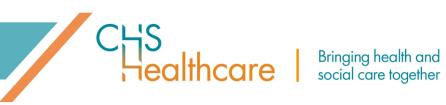

#### Table of Contents

| 1 | Intr | oduction                                              | 5  |
|---|------|-------------------------------------------------------|----|
| 2 | Hov  | v to access the Referral Portal                       | 5  |
| 3 | Hov  | v to register for the Referral Portal                 | 5  |
| 4 | Sett | ting up your account                                  | 7  |
|   | 4.1  | Considerations                                        | 10 |
|   | 4.2  | Authenticator App                                     | 11 |
|   | 4.3  | Security Key                                          | 12 |
| 5 | Log  | ging into Referral Portal (DRAR)                      | 14 |
|   | 5.1  | Authentication App                                    | 15 |
|   | 5.2  | Security Key                                          | 16 |
| 6 | For  | gotten Password/Password Reset                        | 17 |
|   | 6.1  | Password rotation                                     | 19 |
| 7 | Exit | ing Referral Portal (DRAR)                            | 20 |
|   | 7.1  | If you wish to exit Referral Portal (DRAR)            | 20 |
|   | 7.2  | If you wish to log out of Referral Portal (DRAR)      | 21 |
| 8 | Sett | ting up a new user                                    | 21 |
| 9 | Con  | npleting a Referral/Webform                           | 22 |
|   | 9.1  | How to complete a Webform                             | 23 |
|   | 9.2  | How to complete a Digital Fast Track Referral/Webform | 24 |
|   | 9.2. | 1 Personal Details                                    | 25 |
|   | 9.2. | 2 Referring Details                                   | 26 |
|   | 9.2. | 3 About You (patient)                                 | 27 |
|   | 9.2. | 4 Adding a Digital Signature                          | 27 |
|   | 9.2. | 5 Submitting your Webform                             | 28 |
|   | 9.3  | How to complete a Digital CHC Checklist/Webform       |    |
|   | 9.3. | 1 Personal Details                                    | 32 |
|   | 9.3. | 2 Representative                                      | 33 |
|   | 9.3. | 3 The 11 Domains                                      | 33 |
|   | 9.3. | 4 Summary                                             |    |
|   | 9.3. | 5 About You (patient)                                 | 34 |
|   | 9.3. | 6 Adding a Digital Signature                          | 35 |
|   | 9.3. | 7 Submitting your completed Digital CHC Checklist     | 36 |

# CHS Sealthcare Bringing health and social care together

| 9.4   | How to complete a Digital DST/Webform                                | .38  |
|-------|----------------------------------------------------------------------|------|
| 9.5   | How to complete a Blank DST                                          | . 39 |
| 9.5.1 | Personal Details                                                     | .40  |
| 9.5.2 | Representative                                                       | .41  |
| 9.5.3 | The 12 Domains                                                       | .42  |
| 9.5.4 | Summary                                                              | .43  |
| 9.5.5 | Recommendation                                                       | .43  |
| 9.5.6 | About You (patient)                                                  | .44  |
| 9.5.7 | Adding a Digital Signature                                           | .44  |
| 9.5.8 | Submitting your completed Digital DST                                | .46  |
| 9.6   | How to complete an Annotated DST                                     | .48  |
| 9.6.1 | Adding a Digital Signature                                           | .51  |
| 9.6.2 | Submitting your completed Digital DST                                | .52  |
| 9.7   | How to complete a Digital DST using Checklist data                   | .54  |
| 9.7.1 | Personal Details                                                     | .56  |
| 9.7.2 | Representative                                                       | .56  |
| 9.7.3 | The 12 Domains                                                       | .57  |
| 9.7.4 | Summary                                                              | . 58 |
|       |                                                                      | . 59 |
| 9.7.5 | Recommendation                                                       | . 59 |
| 9.7.6 | About You (patient)                                                  | . 60 |
| 9.7.7 | Adding a Digital Signature                                           | . 60 |
| 9.7.8 | Submitting your completed Digital DST                                | .61  |
| 10 Co | ompleting a Non-Digital Referral                                     | .64  |
| 10.1  | Patient Details                                                      | .65  |
| 10.2  | Referral Details                                                     | .65  |
| 11 M  | onitoring Submitted Referrals                                        | .66  |
| 12 Re | ejected Referrals                                                    | .67  |
| 12.1  | Digital Referral/Webforms                                            | .67  |
| 12.2  | Non – Digital Rejected Referrals                                     | . 69 |
| 13 He | elp                                                                  | .69  |
| 14 Re | eferral Portal/DRAR Frequently Asked Questions (FAQ)                 | .71  |
| 14.1  | I am trying to login but it is saying I do not have access?          | .71  |
| 14.2  | Can I submit referrals to different ICBs/HBs?                        | .71  |
| 14.3  | The ICB/HB I want to submit to is not on my list – what should I do? | .71  |

## CHS Sealthcare Bringing health and social care together

| 14.4             | I have submitted a Referral to the wrong ICB/HB, what should I do?                                                                                  |
|------------------|----------------------------------------------------------------------------------------------------|
| 14.5             | How will I know that my referral has been viewed/accepted by the ICB/HB?72                                                                          |
| 14.6             | If my referral has been rejected, will I know the reason why?                                                                                       |
| 14.7<br>contai   | Can the digital referral be saved as a PDF and shared with other individuals or information ned in the PDF be copied and used in other documents?72 |
| 15 N             | Aulti-Factor Authentication (MFA) Frequently Asked Questions (FAQ)                                                                                  |
| 15.1             | What is Multi-Factor Authentication (MFA)?73                                                                                                    |
| 15.2             | What are the benefits of MFA?73                                                                                                    |
| 15.3             | Why is MFA being enforced?73                                                                                                    |
| 15.4             | What are the options for MFA?73                                                                                                    |
| 15.5             | What applications/systems will MFA protect?74                                                                                                    |
| 15.6             | I am getting authentication requests, but I am not trying to sign in. What should I do?74                                                           |
| 15.7             | I have a new mobile phone but kept the same number. Do I need to do anything?                                                                       |
| 15.8             | What should I do if my mobile phone is lost or stolen?74                                                                                            |
| 15.9             | What if I do not want to use my personal mobile phone for MFA?75                                                                                    |
| 15.10            | Can MFA allow data access to my personal mobile phone?                                                                                              |
| 15.11            | Does my mobile device need to be connected to the internet for MFA?75                                                                               |
| 15.12<br>app, ca | If I do not have a smartphone or enough space to download the Microsoft Authenticator<br>an I still register for MFA?76                             |
| 15.13            | Can I delete the Microsoft Authenticator app from my mobile device?76                                                                               |
| 15.14            | Do I need to authenticate each time I log in to Referral Portal (DRAR)?76                                                                           |
| 15.15            | What should I do if I have an issue with my Security Key?                                                                                           |
| 15.16<br>messa   | My 6-digit code in the Authenticator app is being rejected for sign in (often with the ge Incorrect Code)?                                          |
| 15.17<br>messa   | My 6-digit code in the Authenticator app is being rejected for sign in (often with the ge Incorrect Code)?                                          |
| 15.18            | I am being logged out after 30 seconds following successful authentication?                                                                         |
| 15.19            | How do I scan the QR code to set up MFA on my Authenticator App?                                                                                    |

ealthcare |

#### 1 Introduction

The Referral Portal, also known as DRAR (Digital, Referrals, Assessment, and Reviews) has been developed as a quick and convenient way for CCG(s)/HB(s) to receive CHC referrals that can be imported directly into their Patient Management System.

The Referral Portal is accessible online by both the CCG(s)/HB(s) and a referrer, and is a fully digital platform for submitting and receiving CHC Referrals and up to 10 additional forms of documentation.

This guidance document will provide information on creating a Referral, and a Webform (digital referral), which can be uploaded to your chosen CCG(s)/HB(s).

If you are an Administrator please also refer to the Administrator guide.

#### 2 How to access the Referral Portal

The Referral Portal/DRAR can be accessed through your internet browser, ideally Chrome or Microsoft Edge, however, we would recommend having the latest version of the software to ensure the best performance.

#### 3 How to register for the Referral Portal

1. Enter <u>https://referral-portal.chshealthcare.co.uk/</u> into your web-browser.

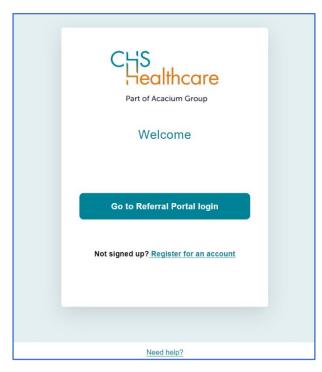

2. You will be directed to the below login page.

- 3. Click 'Register for an account'.
- 4. You will be directed to the below page, please enter your details into the sections with an\* (highlighted in yellow).

**Please note** these are Mandatory Fields, and you will be unable to submit until they are complete.

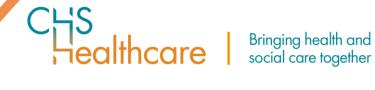

| Register     Uver Details     Email Address:*     Pasword:*     Full Name:*     Ido Table:*        Place Of Business:*     Completed Otecklist Training   Date Of Training:     Training     Cocle(p/Helc)*     Cocle(p/Helc)* |                              | Ilthcare               |
|----------------------------------------------------------------------------------------------------|------------------------------|------------------------|
| Email Address: * Password: *                                                                                                    | Reg                          | gister                 |
| Full Name: *   Job Title: *   Phone Number: *   Image: Completed Checklist Training   Date Of Training:   Training   Completed Checklist Training   Date Of Training:   Training Renewal Date:                                 | User Details                 |                        |
| Job Title: * Phone Number: *   Place Of Business: *                                                                                                    | Email Address: *             | Password: *            |
| Place Of Business: *   Training   Completed Checklist Training   Date Of Training:   Training Renewal Date:   CCG(s)/HB(s)                                                                                                    | Full Name: *                 |                        |
| Place Of Business: *                                                                                                    | inh Title *                  | Phone Number: *        |
| Training   Completed Checklist Training   Date Of Training:   Training Renewal Date:                                                                                                    |                              |                        |
| CCG(s)/HB(s)                                                                                                    | Place Of Business: *         |                        |
| Date Of Training: Training Renewal Date: CCG(s)/HB(s)                                                                                                    | Training                     |                        |
| CCG(s)/HB(s)                                                                                                    | Completed Checklist Training |                        |
|                                                                                                    | Date Of Training:            | Training Renewal Date: |
|                                                                                                    |                              |                        |
| CCG(s)/HB(s): *                                                                                                    | CCG(s)/HB(s)                 |                        |
|                                                                                                    | CCG(s)/HB(s): *              |                        |
|                                                                                                    |                              |                        |
| Submit                                                                                                    | s                            | ubmit                  |

Please note the training section is not a mandatory field, you can enter a date that you completed the training or a date that has been agreed with the CCG/HB, if you are unsure, please contact the CCG/HB Lead who can assist you with your training requirements.

Select the CCG(s)/HB(s) you will be sending referrals to. You can select more than one and if you add an CCG(s)/HB(s) name by mistake, press x next to the name to remove it.

| С | CG(s)/HB(s)       |  |  |  |  |  |
|---|-------------------|--|--|--|--|--|
| С | CCG(s)/HB(s): *   |  |  |  |  |  |
|   | Ashfordx          |  |  |  |  |  |
|   | Bedrock CCG       |  |  |  |  |  |
|   | Cheshire East     |  |  |  |  |  |
|   | Crewe & Nantwich  |  |  |  |  |  |
|   | Demo Test         |  |  |  |  |  |
|   | Demonstration ICB |  |  |  |  |  |

Once you are ready to upload a referral (this will be explained in more detail on how to complete a Referral/Webform), the CCG(s)/HB(s) you have selected in the Registration Section will be provided as an option to select, this is to ensure the referral and any supporting documentation are uploaded to the correct CCG(s)/HB(s) Patient Management System.

althcare

Bringing health and

social care together

- 5. Once you have completed all sections, please click the Submit button.
- 6. You will receive the below email advising your account has been created successfully. Please **DO NOT** click Login, please wait for the email.

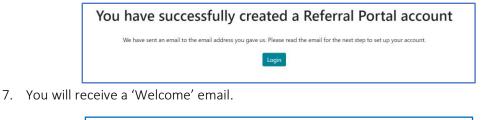

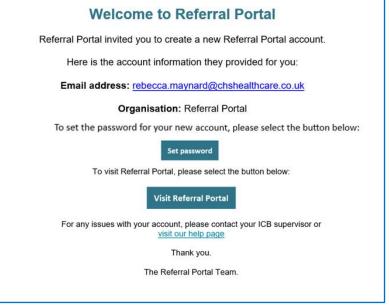

#### 4 Setting up your account

In alignment with NHS England's digital programme, we have introduced Multi-Factor Authentication (MFA) to the Referral Portal (DRAR). MFA is an additional way of checking that it is really you when you log into your account.

To log into Referral Portal (DRAR) using an Email Address and Password, there is an additional second form of authentication. There are two options available; Authentication App or Security Key.

This second layer of security is designed to prevent anyone but you from accessing your account, even if they know your password.

a. If you already have a log in for either BroadCare or Caretrack and are using the same browser to login to the Referral Portal/DRAR you will not be prompted to set a new password, due to Single Sign-On (SSO), the password you set previously will be used for either BroadCare or Caretrack, and the Referral Portal/DRAR. Please visit the Referral Portal from the 'Welcome' email. As MFA has already been set up using your preferred method, it will direct you to either 'Enter your one-time code' or 'Use Security Key'. If you are using an Authenticator App,

you can enter the one-time code displayed within the app that you use for BroadCare, or Caretrack as this will log you into all platforms you have access to.

ealthcare

b. If you are an external referrer that sends referrals into an ICB/HB and do not have access to BroadCare or Caretrack you will be prompted to set a new password.

Please reference the below information for individuals that have not set up MFA previously for BroadCare or Caretrack.

- 1. Click 'Set password'.
  - Ensure your passwords includes a unique character and a number i.e YellowToad!456.
  - Please note the 'Set password' link will expire after 5 days. If you click 'Set password' after 5 days of receiving the 'Welcome' email the below message will appear, prompting you to select 'Forgot password' from your login page. Please reference section 5 for more information.
  - Please set your password before setting up MFA.

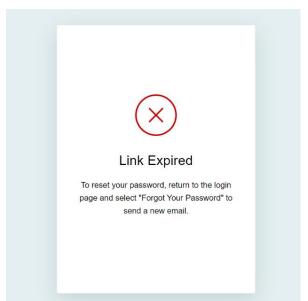

2. After you have set a new password, or if the 'Set password' link has expired, click 'Visit Referral Portal'.

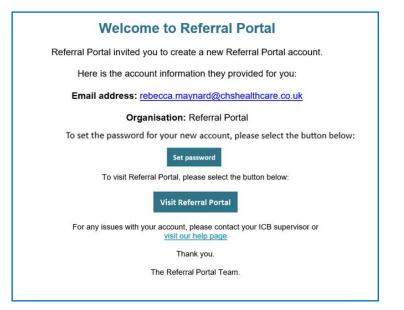

3. If your 'Set Password' link has expired, please click 'Forgot password', this will generate a password reset link to your email address, enter a new password and click 'Rest password'.

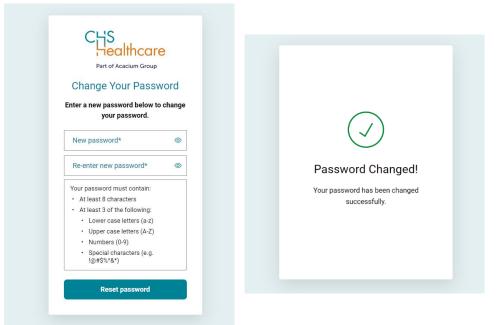

- 4. Once you have set your password please click 'Visit Referral Portal' from your 'Welcome' email.
- 5. Enter your Email Address and Password and click 'Continue'.

| CCS<br>Ceclificare<br>Part of Acacium Group<br>Welcome<br>Log in to Referral Portal |  |
|-------------------------------------------------------------------------------------|--|
| Email address*                                                                      |  |
| Password*                                                                           |  |
| Forgot password?                                                                    |  |
| Continue                                                                            |  |
|                                                                                     |  |

6. Select your ICB/HB's preferred MFA method, either the Authentication App or Security Key.

althcare

| CHS                                              |        |
|--------------------------------------------------|--------|
| Healthcare<br>Peter Audient Group<br>Interpreted |        |
| Keep Your Account S                              | afe    |
| Add another authentication me                    | rthod. |
| Google Authenticator or similar                  | >      |
| D Security Key                                   | >      |

#### Authenticator App:

This could be the Microsoft Authenticator App or similar, it is a secure method of receiving a verification code to your smartphone or tablet.

#### Find out how to download the Authenticator app for your device

#### Security Key:

There are different Security Key options, for instance FIDO (Fast Identity Online), this is a physical security key/token. It is a secure, hardware-based authentication method. For instance, it can be used in the USB drive of your laptop or computer.

Read more about FIDO2 on the NHSmail website

#### 4.1 Considerations

- a) Once you have set up MFA, this will be your preferred MFA option and you will not need to set up MFA again.
- b) Once you have activated MFA for the day, you will remain logged into MFA for 12 hours unless you log out of all platforms (please reference section 6 for further information).
- c) If you use one email login for multiple users for instance if you work in a Carehome or Hospital setting, please ensure that once you have submitted your referral you 'Exit the Referral Portal' to allow another user to login. Please note the 'Welcome' email will go to the email address that is used once registered. It is best practice to have users set up under their own user profile.
- d) MFA is activated for the browser you are using to log into Referral Portal (DRAR), if you log into Referral Portal (DRAR) or another application using another browser you will need to activate again so MFA is recognised on the other browser.
- e) If you wish to exit Referral Portal (DRAR), MFA will allow you to automatically log back in, however if you log out of all platforms this will log you out completely and you will be required to log back in using your credentials; Email Address and Password, and preferred MFA method.
- f) If you have access to other CHS Healthcare applications you will be automatically signed into these using Single Sign-On (SSO).

#### 4.2 Authenticator App

If you have chosen to use an Authenticator App, you will initially need to download this on to your Apple or Android device i.e., mobile or tablet.

ealthcare

For further information on how to download this, please use the below link, this will guide you through the set up process.

Find out how to download the Authenticator app for your device

- 1. Install your preferred Authenticator App.
- 2. Within your preferred Authenticator App scan the below QR Code, example shown below, please do not scan this code, your unique code will be sent to you once you have received your 'Welcome email'.

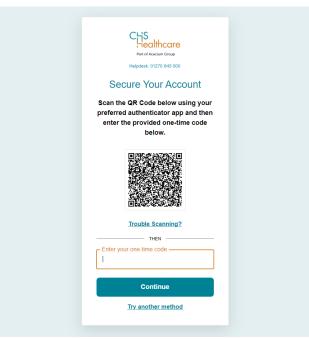

- 3. After you have scanned the QR code from your Authenticator App, you will have your Referral Portal (DRAR) account details added to the App, by clicking on this within the App, a one-time code will appear, this will reset every 30 seconds.
- 4. Enter the code in the 'Enter your one-time code' box and press 'Continue'.
- 5. MFA has now been set up and is ready to use for accessing Referral Portal (DRAR).
- 6. The QR will not be required again as MFA has been set up, you will only require your Email Address, Password, and One-time code every 12 hours to access Referral Portal (DRAR).

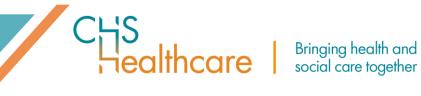

#### 4.3 Security Key

- 1. Plug your Security Key into your Laptop or Desktop.
- 2. Click on 'Use Security Key'.

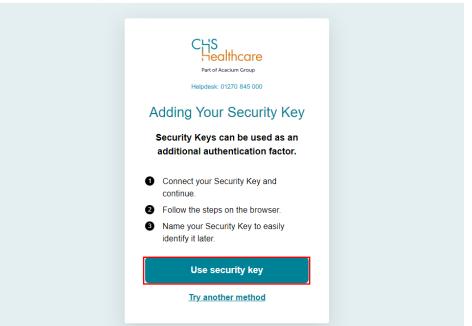

3. Once 'Use security key' is clicked, the below popup will appear.

| Windows Security                                                     | are X                            |
|----------------------------------------------------------------------|----------------------------------|
| Security key setup                                                   |                                  |
| Set up your security key to sign in<br>rebecca.maynard+1@chshealthca |                                  |
| This request comes from Msedge,<br>Corporation.                      | published by Microsoft           |
|                                                                      | published by Microsoft<br>Cancel |
| Corporation.                                                         |                                  |
| Corporation.                                                         | Cancel                           |

4. Click OK to validate the Security Key.

5. A pop up will appear prompting you to enter your Security Key into the USB port of your laptop or computer.

ealthcare

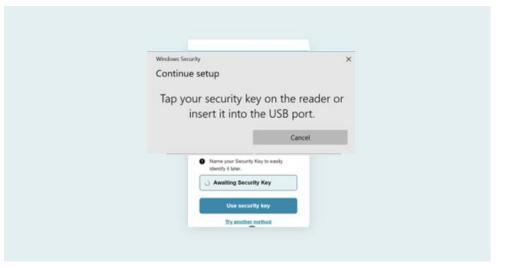

6. Once you have entered your Security Key into the USB slot, you will be prompted to press the button on the Security Key.

| Windows Security                   |                       | × t |
|------------------------------------|-----------------------|-----|
| Continue setup                     |                       |     |
|                                    | ð                     |     |
| Touch you                          | ır security key.      |     |
|                                    | Cancel                |     |
| Name your 5e     identify it later | ecurity Key to easily |     |
| <ul> <li>Awaiting 5</li> </ul>     | lecurity Key          |     |
| Use s                              | security key          |     |
|                                    | other method          |     |

7. You will be promted to enter a name for your Security Key. Once you have entered a name, click 'Continue'.

| Noter Fucure Grass                                                            |  |
|-------------------------------------------------------------------------------|--|
| Name your security key  <br>CHS Healthcare                                    |  |
| If you own multiple keys, this alias<br>will help you identify the right one. |  |
| - Security key name                                                           |  |
| Continue                                                                      |  |
|                                                                               |  |

ealthcare |

8. You have now successfully registered your Security Key. Click 'Continue'.

| CHS                                                                        |                                                                                                    |
|----------------------------------------------------------------------------|----------------------------------------------------------------------------------------------------|
|                                                                            |                                                                                                    |
| Margamak, B1270 July USD                                                   |                                                                                                    |
| Name your security key                                                     |                                                                                                    |
| CHS Healthcare                                                             |                                                                                                    |
| If you own multiple keys, this alias will help you identify the right one. |                                                                                                    |
| Security key name<br>Work FIDO key                                         |                                                                                                    |
| Continue                                                                   |                                                                                                    |
|                                                                            |                                                                                                    |
|                                                                            |                                                                                                    |
|                                                                            | CHS Healthcare<br>If you own multiple keys, this alias<br>will help you identify the right one.<br>Security key name<br>Work FIDO key |

9. MFA has now been set up, ready to use for accessing Referral Portal (DRAR).

#### 5 Logging into Referral Portal (DRAR)

After initial set up of MFA and you have chosen your preferred method of authentication, you will now be ready to access Referral Portal (DRAR).

- 1. Insert your URL (address of Referral Portal (DRAR)) into your browser, ideally the latest version of Chrome or Microsoft Edge, this will allow the best user experience.
- 2. You will be directed to the following 'Welcome' page, allowing you to login into Referral Portal (DRAR), you will also be able to contact the Helpdesk by phone or by creating a ticket on the Support Portal. Within the Support Portal you will also find our 'Knowledge' section, providing user guides on all aspects of Referral Portal (DRAR).
- 3. Click 'Go to Referral Portal (DRAR) Login'.

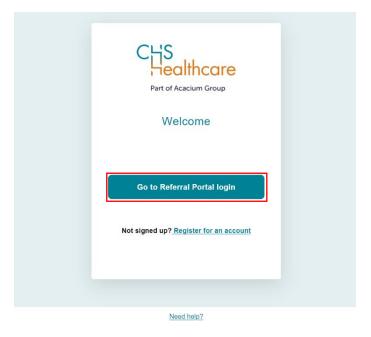

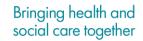

4. You will be redirected to the Referral Portal (DRAR) login page. Enter your Email address and Password and click 'Continue'.

ealthcare

| Part of Acacium Gro<br>Welcome<br>Log in to Referral Po | up |  |
|---------------------------------------------------------|----|--|
| Email address*                                          |    |  |
| Password*                                               | ©  |  |
| Forgot password?                                        |    |  |
| Continue                                                |    |  |

5. You will be prompted to verify your identity, please reference the option below depending on your method of authentication.

#### 5.1 Authentication App

- 1. After entering Email Address and Password into Referral Portal (DRAR).
- 2. Go to you Authentication App.
- 3. Select Referral Portal (DRAR) within the App.
  - If you are an ICB/HB you will use your BroadCare/Caretrack code.
  - If you are already logged into BroadCare or Caretrack you will be automatically logged in to the Referral Portal due to Single Sign-On (SSO).
- 4. Enter your 'one-time code' in the box below and click 'Continue'.

| Verify Your Identity<br>Check your preferred one-time<br>password application for a code. |  | Put of Acactum Group<br>Helipdask: 01270 845 000            |  |
|-------------------------------------------------------------------------------------------|--|-------------------------------------------------------------|--|
|                                                                                           |  | ick your preferred one-time<br>word application for a code. |  |
| Continue                                                                                  |  | Continue                                                    |  |

5. You are now logged into Referral Portal (DRAR).

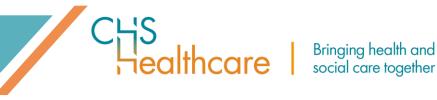

#### 5.2 Security Key

- 1. After entering your Email Address and Password into Referral Portal (DRAR).
- 2. Click on 'Use security key'.

| CHS                                                                                             |  |
|-------------------------------------------------------------------------------------------------|--|
| Part of Acacum Group<br>Helpdesk: 01270 845 000                                                 |  |
| Verify Your Identity                                                                            |  |
| Make sure your Security Key is<br>nearby. Once you continue, you will<br>be prompted to use it. |  |
| Use security key                                                                                |  |
|                                                                                                 |  |
|                                                                                                 |  |

- 3. A pop up will appear where you can select your Security Key. This can be easily identified from the name you selected when validating it.
- 4. Now plug your Security Key into your laptop or computer or click the button on the Security Key.

| CLS<br>Healthcare       |   |
|-------------------------|---|
| 1                       | × |
| ouch your security key. |   |

5. You are now logged into Referral Portal (DRAR).

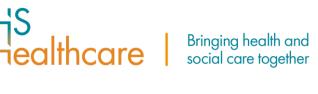

#### 6 Forgotten Password/Password Reset

- 1. Enter your Referral Portal (DRAR) URL in to your browser or if you have bookmarked to your desktop click on this, you will be directed to the Referral Portal (DRAR) 'Welcome' page.
- 2. Click on 'Go to Referral Portal (DRAR) Login'.

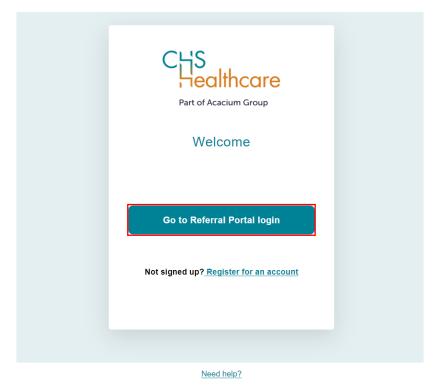

3. Click 'Forgot password'.

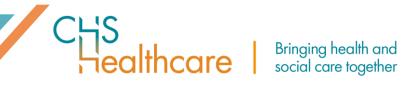

4. Enter your Email address and click 'Continue'.

| Part of Acacium Group<br>Helpdesk: 01270 845 000                                         |
|------------------------------------------------------------------------------------------|
| Forgot Your Password?                                                                    |
| Enter your email address and we will<br>send you instructions to reset your<br>password. |
| Email address                                                                            |
| Continue                                                                                 |
| Back to CHS Healthcare                                                                   |
|                                                                                          |

5. You will receive the below message.

| Check Your Email<br>Please check the email address |  |
|----------------------------------------------------|--|
| Resend email                                       |  |
|                                                    |  |

- 6. Please check your email for the password reset instructions.
- 7. From the email click 'Reset password'.

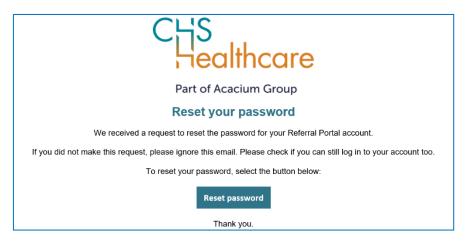

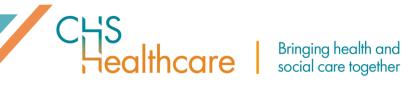

8. Enter your new password and click 'Reset password'.

|             | S<br>ealthcare                       | e  |  |
|-------------|--------------------------------------|----|--|
|             | of Acacium Group                     |    |  |
| Change      | Your Passwo                          | rd |  |
|             | w password below<br>e your password. | to |  |
| New passw   | ord                                  | 0  |  |
| Re-enter ne | ew password                          | 0  |  |
| Re          | set password                         |    |  |

9. Your password has now been changed.

| Password Changed!                            |  |
|----------------------------------------------|--|
| Your password has been changed successfully. |  |

#### Password rotation 6.1

Your password will be required to change every 90 days which is in line with NHSE guidelines. From day 83, you will be given a 7 day long countdown prompting you to make the change, by way of a dynamic modal pop-up with daily decrements, with which the user can interact and change their password before the end of the period.

| Your password will expire in the next 1 day. Please change you                                                                                                    | ir password as soon as possible. |
|----------------------------------------------------------------------------------------------------|----------------------------------|
| Change Password Close                                                                                                    | 58                               |
| In day 90 you will receive a password<br>xpired modal, triggering a<br>assword reset email and you will not be<br>ble to proceed to MFA or access any site<br>ou are registered with until the new<br>assword has been successfully set and log<br>n with this password is complete. | Fiesend email                    |

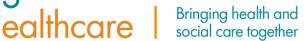

#### 7 Exiting Referral Portal (DRAR)

#### 7.1 If you wish to exit Referral Portal (DRAR)

1. To leave Referral Portal (DRAR), click 'Exit Referral Portal' on the right by clicking on the down arrow.

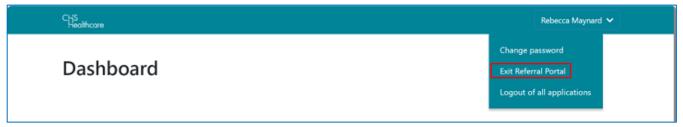

2. You will receive the below notification to confirm you have exited Referral Portal (DRAR).

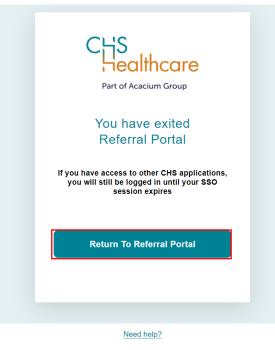

3. To log back into Referral Portal (DRAR), click 'Return To Referral Portal'. You will be taken straight into Referral Portal (DRAR) and will not be required to re-enter your login or MFA credentials.

Single Sign-On (SSO) will allow you to log in once using your preferred MFA authentication method for 12 hours for all CHS Healthcare systems you have access to. Please reference 2.2 for further information.

#### 7.2 If you wish to log out of Referral Portal (DRAR)

1. To leave Referral Portal (DRAR) completely, click 'Log out of all platforms' on the right.

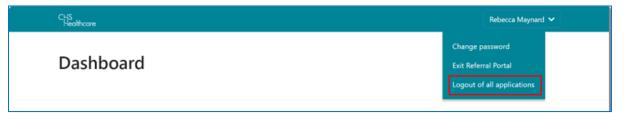

ealthcare

2. You will receive the below notification to confirm you have logged out of Referral Portal (DRAR) and all other platforms you have access to.

| CHS<br>Healthcare                                                                                                    |
|----------------------------------------------------------------------------------------------------|
| Part of Acacium Group                                                                                                    |
| You have logged out                                                                                                    |
| You have logged out of all platforms. You will<br>need to re-enter your login details to access<br>any of the platforms you were previously<br>signed into. |
| Return To Referral Portal                                                                                                    |
|                                                                                                    |
|                                                                                                    |
| Need help?                                                                                                    |

3. To log back into Referral Portal (DRAR) click 'Return To Referral Portal (DRAR)', you will then be prompted to enter your Email Address and Password and your preferred method of authentication to log back into MFA.

#### 8 Setting up a new user

Depending on your ICB/HB, a new user will either be set up by the ICB/HB or you can self-register.

Once a new user has been created within Referral Portal (DRAR), an automatic 'Welcome' email will be sent to the new users registered email address, they can then follow the step by step instructions as detailed in this guide.

#### 9 Completing a Referral/Webform

Once you have logged in, you will be presented with the **Dashboard**, this is where you will see two tiles; Webforms (to create a digital referral), and Referrals (to upload a manual referral, and view the referrals you have In Progress, Completed, and Submitted).

| C¦¦S<br>Healthcare |          |           | Logout |
|--------------------|----------|-----------|--------|
| Dashboard          |          |           |        |
|                    | Webforms | Referrals |        |
|                    |          |           |        |

**Please note** if you are an Administrator you will have access to a further Admin tile. This will allow you to Create, and Amend another users profile.

| CHS<br>Healthcare |          |           |       | Logout |
|-------------------|----------|-----------|-------|--------|
| Dashboard         |          |           |       |        |
|                   | Webforms | Referrals | Admin |        |
|                   |          |           |       |        |

#### 9.1 How to complete a Webform

The Webforms tab provides an overview of any webform (Fast Track, Checklist, and DST) you have In Progress (still completing) and Completed (all sections completed but not yet submitted to the CCG/HB).

ealthcare

| VebForms | Overview Fast Tracks Check | lists DSTs  |             |
|----------|----------------------------|-------------|-------------|
|          | FAST TRACKS                | CHECKLISTS  | DSTS        |
|          | IN PROGRESS                | IN PROGRESS | IN PROGRESS |
|          | COMPLETED                  | COMPLETED   | COMPLETED   |

You can either click on one of the tabs across the top.

| WebForms | Overview | Fast Tracks | Checklists | DSTs |
|----------|----------|-------------|------------|------|
|          |          |             |            |      |

Or you can click on one of the below tiles.

| FAST TRACKS    | CHECKLISTS     | DSTS        |
|----------------|----------------|-------------|
| IN PROGRESS    | IN PROGRESS    | IN PROGRESS |
| COMPLETED<br>0 | COMPLETED<br>0 | COMPLETED   |

This will take you to the below screen, with any Webforms In Progress or Completed. You can also start a new Webform by clicking New Webform.

|   |                |           |     |            |          |          |             | New Webform<br>ted By: Status - desc |
|---|----------------|-----------|-----|------------|----------|----------|-------------|--------------------------------------|
| # | Created Date ‡ | Patient ‡ | DOB | NHS Number | ссд/нв ‡ | Status ‡ | Edit Date 🗘 | Action                               |

At any stage you can click the CHS Healthcare logo in the top left and it will take you back to the Dashboard.

|  | CHS<br>Healthcare | Webforms Referrals | Logout |
|--|-------------------|--------------------|--------|
|--|-------------------|--------------------|--------|

#### 9.2 How to complete a Digital Fast Track Referral/Webform

Once Fast Track, then New Webform has been selected you will be presented with the below screen.

ealthcare

| ast Track                     |                                                   |                |                        | ? Back To Lis           |
|-------------------------------|---------------------------------------------------|----------------|------------------------|-------------------------|
| CG/HB: Please select a CCG/HB | ~                                                 |                |                        | Export to PDF Save Subm |
| Personal Details              | Personal Details                                  |                |                        |                         |
| Referring Details             | Title:                                            | First Name:    | Last Name:             | NHS Number:             |
| About You                     | Select a Title                                    | First Name     | Last Name              | NHS Number              |
|                               | Telephone Number:                                 | Date Of Birth: | Gender:                |                         |
|                               | Number                                            | DD/MM/YYYY     | Please select a Gender | ~                       |
|                               | Permanent Address:                                |                | Town:                  | Post Code:              |
|                               | Address                                           |                | Town                   | Post Code               |
|                               | Current Location (i.e. name of hospital ward etc. | ):             | Current Town:          | Current Post Code:      |
|                               | Current Location                                  |                | Current Town           | Current Post Code       |

You can find the CHC Fast Track Guidance (the same that you would find at the start of a paper Fast Track) by clicking on the **?** Icon and then selecting Guidance. (This will open in PDF Format.)

| C남S<br>Healthc | are Webforms Referrals Administration | Logout                    |
|----------------|---------------------------------------|---------------------------|
| Fast T         | rack                                  | Rack To List              |
| CCG/HB:        | Please select a CCG/HB                | Export to PDE Save Submit |

You can also find guidance on the Mandatory Fields here.

Please note, you will need to select a CCG/HB from the drop down before the Mandatory Fields will appear, this is because they are unique to the CCG/HB. There are also some Minimum Fields which are an NHSE Requirement.

| CHS<br>Healthcore Webforms Referrals Administration | Logout                                   |
|-----------------------------------------------------|------------------------------------------|
| Fast Track                                          | Guidance Mandatory Fields 🗙 Back To List |
| CCG/HB: Please select a CCG/HB **                   | Export to PDF Save Submit                |

As you start to complete the Webform, you will get a **reminder** if any of the Mandatory Fields have not been completed.

| ChS<br>Healthcore Webforms Referrals Administration           | Logout                    |
|---------------------------------------------------------------|---------------------------|
| Fast Track - Bruce Wayne                                      | ? Back To List            |
| Validation Error in Following Sections:<br>• Personal Details | ×                         |
| CCG/HB: NHS East Downs                                        | Export to PDF Save Submit |

ealthcare

You can save your Webform at any time by clicking on the **Save** Button. This will generate a notification that it has been saved successfully.

| CtjS<br>Heolthcare Webforms Referrals Administration | Logout                    |
|------------------------------------------------------|---------------------------|
| Fast Track - Bruce Wayne                             | ? Back To List            |
|                                                      |                           |
| Saved Successfully                                   |                           |
| CCG/HB: NHS East Downs                               | Export to FDF Save Submit |

It will then appear in (and can be accessed from) the Fast Tracks option on the Webforms page.

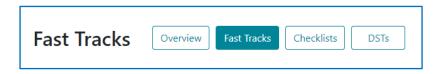

Click **Fast Tracks** and then click on the Action Icon (three vertical dots) for the relevant Digital Fast Track. Select **Edit** from the pop-up menu to open it and resume your referral.

| CHS<br>Healthcare | Webforms Referrals A | dministration         |            |              |                |          |                  | Logoul                     |
|-------------------|----------------------|-----------------------|------------|--------------|----------------|----------|------------------|----------------------------|
| Fast Tra          | ocks Overview        | ast Tracks Checklists | DSTs       |              |                |          |                  |                            |
| Saved Succe       | essfully             |                       |            |              |                |          | ×                | + New Webform              |
|                   |                      |                       |            |              |                |          |                  | Sorted By: Edit Date - des |
| #                 | Created Date 1       | Patient ‡             | DOB        | NHS Number   | CCG/HB ‡       | Status ‡ | Edit Date 1      | Action                     |
| 65                | 14-12-2020 14:06     | Bruce Wayne           | 20-04-1938 | 111-111-1111 | NHS East Downs | C        | 16-12-2020 15:34 | Edit                       |
| 45                | 08-12-2020 10:45     | Will Haydock          | 20-04-1965 | 888-888-8888 | NHS East Downs | P        | 16-12-2020 09:42 | Delete :                   |

#### 9.2.1 Personal Details

| e Of Birth: 20/04/1981<br>ersonal Details |                                     |                   |          |   |                  |                      |                    |   |
|-------------------------------------------|-------------------------------------|-------------------|----------|---|------------------|----------------------|--------------------|---|
|                                           | Personal Details                    |                   |          |   |                  |                      |                    |   |
| ferring Details                           | Title:                              | First N           | ame:     |   | Last Name:       |                      | NHS Number:        |   |
| out You                                   | Mrs.                                | ✓ Winr            | ifred    | ~ | Trainee          | ~                    | 278-612-7696       | ✓ |
|                                           | Telephone Number:                   | Date 0            | f Birth: |   | Gender:          |                      |                    |   |
|                                           | 07939560266                         | ✓ 20/0            | 4/1981   | ✓ | Female           | ~                    |                    |   |
|                                           | Permanent Address:                  |                   |          |   | Town:            |                      | Post Code:         |   |
|                                           | 53 Lower Queen Street,              |                   |          | ~ | Sutton Coldfield | <ul> <li></li> </ul> | B72 1RT            | ✓ |
|                                           | Current Location (i.e. name of hosp | pital ward etc.): |          |   | Current Town:    |                      | Current Post Code: |   |
|                                           | Jubilee Ward, Countess of Cheste    | er Hospital       |          | ~ | Chester          | ~                    | CH2 1UL            | ~ |

The fields that you need to complete are:

- Title (via Dropdown Menu)
- First Name
- Last Name
- NHS Number
- Telephone Number
- GP Practice
- Gender (Via Dropdown Menu)

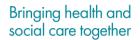

ealthcare |

- Date of Birth
- Permanent Address, Town, & Postcode
- Current Location (i.e. name of Hospital Ward etc...), Town & Current Postcode

Once you complete the fields they will be marked with a green tick.

There are various validation checks that make sure that some key pieces of the information you enter is in the correct format.

#### 9.2.2 Referring Details

The **Referring Details** section has the following information for you to complete:

| Personal Details  | rring Details                                                                                                    |                           |  |  |
|-------------------|----------------------------------------------------------------------------------------------------|---------------------------|--|--|
| Referring Details | e ensure that the equality monitoring form at the end of the Checklist is completed                                                                                                    |                           |  |  |
| About You         | e of the Referring Clinician                                                                                                    |                           |  |  |
|                   | ne of the Referring Clinician Role of the Referring Clinician                                                                                                    |                           |  |  |
| (                 | ring Clinician Telephone Number                                                                                                    |                           |  |  |
|                   | erring Clinician Telephone Number Referring Clinician Email                                                                                                    |                           |  |  |
|                   | ndividual fulfils the following criterion:                                                                                                    |                           |  |  |
|                   | she has a rapidly deteriorating condition and the condition may be entering a terminal phase. For the purposes of Fast Track eligibility this constitutes a primary health need. No                                                                                                    | other test is required.   |  |  |
|                   | outline of reasons for the fast-tracking recommendation:                                                                                                    |                           |  |  |
|                   | e set out below the details of how your knowledge and evidence of the patient's needs mean that you consider that they fulfil the above criterion. This may include evidence fror<br>nois where these are available, together with details of both immediate and anticipated future needs and any deterioration that is present or expected.                                                                                                    | n assessments, diagnosis, |  |  |
| (                 | Track Recommendations                                                                                                    |                           |  |  |
| (                 | I, an appropriate Clinician, confirm that I have explained to the individual/ their Representative (tick as appropriate) the reasons why a fast Track application for NHS Continuing Healthcare has been made to the CCG. that the purpose of this is to enable the individual reasons between the individual reasons to be ungenity meta as they have a rapidly deteriorating condition which may be entering a terminal phase. that their needs may be subject to a review, and accordingly that the funding stream may change subject to the outcome of the review. |                           |  |  |

- 1. Name of Referring Clinician.
- 2. Referring Clinician Role.
- 3. Referring Clinician Telephone Number.
- 4. Referring Clinician Email.
- 5. Fast Track Recommendations.
- 6. Appropriate Clinician explanation(s) Confirmation.

It is important that you complete all the information required in the same way that you would for a traditional paper Fast Track referral.

Within the Fast Track Recommendations section you will have the ability to change text to Bold, Italic, or Underlined.

althcare

#### 9.2.3 About You (patient)

Gender will automatically generate if this has been added on the Personal Details page.

| ring Details | About you - equality monitoring                                                                               |                        |                                                                                                    |  |
|--------------|----------------------------------------------------------------------------------------------------|------------------------|----------------------------------------------------------------------------------------------------|--|
| ig Details   | Please ensure that this form is sent directly to the CCG without delay.                                       |                        |                                                                                                    |  |
| You          |                                                                                                    |                        |                                                                                                    |  |
|              |                                                                                                    |                        | eople are receiving fair and equal access to NHS continuing healthcare. All the informati<br>information about you will be passed on to any other bodies, members of the public or p |  |
|              | Gender:                                                                                                    |                        | Age Group:                                                                                                    |  |
|              | Female                                                                                                    | *                      | Please select a Age Group                                                                                                    |  |
|              | Ethnic Group:                                                                                                 |                        | Sexual Orientation:                                                                                                    |  |
|              | Please select a Ethnic Group                                                                                  | ~                      | Please select a Sexual Orientation                                                                                                    |  |
|              | Religion:                                                                                                    |                        |                                                                                                    |  |
|              | Please select a Religion                                                                                      | ~                      |                                                                                                    |  |
|              | Christian includes Church of England/Wales/ Scotland, Catholic, Protestant and all ot<br>denominations.       | her Christian          |                                                                                                    |  |
|              | Do you have the disability as defined by the Equalities Act 2010 ?                                            |                        |                                                                                                    |  |
|              | The Equalities Act 2010<br>Defines a person with a disability as someone who has physical or mental impaireme | nt that has a substant | ial and a long-term adverse effect on his or her ability to carry out normal day to day activities                                                                                   |  |
|              | Please select a Disability                                                                                    |                        |                                                                                                    |  |

All available options can be selected from drop-down menus.

You have other options available to select i.e., Prefer not to answer if the patient is unwilling to provide that level of personal information about themselves.

#### 9.2.4 Adding a Digital Signature

The signature section will appear once you have completed all the other areas of the Webform.

| Date of Completion: 11/11/2020 Date Of | Birth: 20/04/1981  |                                  |                |             |
|----------------------------------------|--------------------|----------------------------------|----------------|-------------|
| Personal Details                       |                    |                                  |                |             |
| Referring Details                      | Signature          | es                               |                | Add         |
| Signature 🙏                            | Name:              | Email:                           | Organisation:  | Save Cancel |
| About You                              | Will Haydock       | will.haydock@chshealthcare.co.uk | CHS Healthcare |             |
|                                        | Role:              | Signature:                       | Telephone:     |             |
|                                        | IT Systems Trainer | Will Haydock                     | 07833127931    |             |

As the referrer your information will be automatically populated based on the information you added when you register for the Referral Portal.

This will include;

- Name
- Role
- Email
- Digital Signature
- Telephone Number (which is an editable field, so you can update it in necessary)

To add your electronic signature to the Webform, click Save.

|                    | Signatures                       | Add            | l           |
|--------------------|----------------------------------|----------------|-------------|
| Name:              | Emailt                           | Organisation:  | Save Cancel |
| Will Haydock       | will.haydock@chshealthcare.co.uk | CHS Healthcare |             |
| Role:              | Signature:                       | Telephone:     |             |
| IT Systems Trainer | Will Haydock                     | 07833127931    |             |

This will add a date to show when the signature was recorded and change the Save/Cancel buttons to Edit (Pencil) and Delete (Bin) icons.

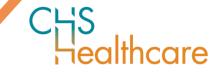

| Sig                | gnatures                         | Add            |            |
|--------------------|----------------------------------|----------------|------------|
| Name:              | Email:                           | Organisation:  | / 1        |
| Will Haydock       | will.haydock@chshealthcare.co.uk | CHS Healthcare |            |
| Role:              | Signature:                       | Telephone:     |            |
| IT Systems Trainer | Will Haydock                     | 07833127931    | 11/11/2020 |

You can add also add an additional signatory by clicking on the Add button and completing the information.

| Signatures |            |               | Add         |
|------------|------------|---------------|-------------|
| Name:      | Email:     | Organisation: | Save Cancel |
| Role:      | Signature: | Telephone:    |             |

Once the information has been added, the Signature section will change to allow you to request a Pin.

| Name:  | Email:                              | Organisation: | Save Cancel |
|--------|-------------------------------------|---------------|-------------|
| Dr **  | rebecca.maynard@chshealthcare.co.uk | Hospice       |             |
| Role:  | Signature:                          | Telephone:    |             |
| Doctor | Request Pin                         | 01385111111   | ]           |
| l      |                                     |               | J           |

This unique Pin will then be sent to the additional signatory email address.

| Name:  |   | Email:                              | Organisation: | Save Cancel |
|--------|---|-------------------------------------|---------------|-------------|
| Dr **  | ✓ | rebecca.maynard@chshealthcare.co.uk | Hospice       |             |
| Role:  |   | Signature:                          | Telephone:    |             |
| Doctor |   | PIN                                 | 01385111111   |             |
|        |   |                                     |               |             |

Once this has been confirmed back to you, enter in the PIN section and click OK.

| Name:   | Email:                              | Organisation: | Save Cancel |
|---------|-------------------------------------|---------------|-------------|
| Dr ** 🗸 | rebecca.maynard@chshealthcare.co.uk | Hospice       |             |
| Role:   | Signature:                          | Telephone:    |             |
| Doctor  | Dr **                               | 01385111111   |             |

Then click Save to Date Stamp the signature.

You are now ready to Submit your Webform.

#### 9.2.5 Submitting your Webform

Once you have fully completed the Webform click Submit.

| CheckList - Wilber Trainer |    | Rad We List                |
|----------------------------|----|----------------------------|
| CCG: East Downs CCG        | فو | Export to PDF Save Salonit |
| Date Of Birth: 20/04/1981  |    |                            |
| Personal Details           |    |                            |

You will be taken to the New Referral screen.

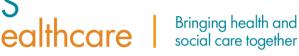

| New referral                                                                                                  |                                           |                                                  |
|----------------------------------------------------------------------------------------------------|-------------------------------------------|--------------------------------------------------|
| Patient Details:                                                                                              |                                           |                                                  |
| CCG/HB: *<br>Demonstration CCG                                                                                | NHS Number: *                             | Date Of Birth: *<br>20/04/1943                   |
| Referral Details<br>Referral Type: *<br>Fast Track<br>Consent: *<br>Choose file No file chosen 2<br>Comments: | 1<br>Webform Name:<br>Fast Track ID2127 3 | Other Documents:<br>Choose Files No file chose 4 |
| 5<br>Submit 6                                                                                                 |                                           |                                                  |

The Patient Details section will be automatically populated from the Webform.

The Referral Details section will have the following sections (some of which you can update).

- 1. Referral Type This will automatically populate with Fast Track.
- 2. Consent If an \* appears next to Consent this is because it is a Mandatory Field. To upload a Consent Document please click Choose file to upload the signed Consent Document.
- 3. Webform Name This will automatically populate with the Digital Fast Track ID.
- 4. Other Documents Click Add to upload all evidence to support your referral. The document names will appear underneath the Add button along with the delete, allowing you to delete a document if added in error. You can add up to 10 documents.

| Other Documents: | Other Documents:                 |                    |   |
|------------------|----------------------------------|--------------------|---|
| Add              | Care Plan Test.docx<br>Test.docx | 18.8 KB<br>18.7 KB | Ť |

- 5. Comments This is your opportunity to add any additional comments about your referral.
- 6. Click Submit to send your Digital Fast Track Referral to the CCG/HB.

Your Digital Referral will be added to the **Referrals Screen**, and you will get the following message:

#### "Referral submitted successfully to <Name> CCG"

| Referrals             | My Referrals All Referrals        | New Referral |
|-----------------------|-----------------------------------|--------------|
| Referral submitted su | accessfully to Demonstration CCG. |              |
|                       |                                   |              |

To view your referral, click on the referral from the Referrals tab on the Dashboard. You will be taken to the View **Referral** screen.

althcare

| CHS<br>Healthcare | Webforms Referrals Administration | L. L. L. L. L. L. L. L. L. L. L. L. L. L | Logout |
|-------------------|-----------------------------------|------------------------------------------|--------|
|                   | Referrals                         | My Referrals New Referral                |        |

The View Referral screen is non-editable and is for information only.

| CHS<br>Healthcare Webforms Referrals Adm | ninistration                                                                                                    |                                                    |                | Logout |
|------------------------------------------|----------------------------------------------------------------------------------------------------|----------------------------------------------------|----------------|--------|
|                                          | View Referral #3064                                                                                                    |                                                    |                | Back   |
|                                          | Patient Details:                                                                                                    |                                                    |                |        |
|                                          | CCG/HB:                                                                                                    | NHS Number:                                        | Date Of Birth: |        |
|                                          | NHS East Downs                                                                                                    | 391-732-7074                                       | 28/07/1947     |        |
|                                          |                                                                                                    |                                                    |                |        |
|                                          | Referral Details                                                                                                    |                                                    |                |        |
|                                          | Referral Type:                                                                                                    |                                                    |                |        |
|                                          | Fast Track                                                                                                    |                                                    |                |        |
|                                          | Comments:                                                                                                    |                                                    |                |        |
|                                          | comments added into this section will automatic                                                                                                    | ally be added to Case Management with the attachen | ients          |        |
|                                          | Documents Submitted:<br>• Consent.docx<br>• Fast track.docx<br>• Portal Guide - For BroadCare Administrators;<br>• Portal Guide - For BroadCare Barbenoard pdf<br>• Portal Guide - For BroadCare Referens.pdf | pdf                                                |                |        |
|                                          | - roral cade - for broadcare kereners.put                                                                                                    |                                                    |                |        |

**Please note** All PDF documents that are downloaded will include relevant Patient Information within the header of each page.

This information is automatically generated based on the data entered into the Webform used to produce the PDF document. The Personal Details section of the Webform must be completed and the Webform must be saved before the header information will be populated.

#### 9.3 How to complete a Digital CHC Checklist/Webform

Once Checklists, then New Webform has been selected you will be presented with the below screen.

| heckList                     |                                                                      |   |              |                            | ? tac              |
|------------------------------|----------------------------------------------------------------------|---|--------------|----------------------------|--------------------|
| ICCREISC                     |                                                                      |   |              |                            |                    |
| i/HB: Please select a CCG/HB | ٣                                                                    |   |              |                            | Export to PDF Save |
| rsonal Details               | Personal Details                                                     |   |              |                            |                    |
|                              | Title                                                                |   | First Name:  | Last Name:                 | NHS Number:        |
|                              | Select a Title                                                       | ~ | First Name   | Last Name                  | NHS Number         |
|                              | Telephone Number:                                                    |   | dP Practice: | Gender:                    | Date Of Bith:      |
|                              | Number                                                               |   | GP Practice  | Please select a Gender 🗸 🗸 | DD/MM/YYYY         |
|                              | Permanent Address:                                                   |   |              | Town:                      | Post Code:         |
|                              | Address                                                              |   |              | Town                       | Post Code          |
|                              | Current Location (i.e. name of hospital ward etc.): Current Location |   |              | Current Town:              | Current Post Code: |
| ychological                  | Current Location                                                     |   |              | Current lown               | Current Post Code  |
|                              | •                                                                    |   |              |                            |                    |
|                              | •                                                                    |   |              |                            |                    |
| ug Therapies                 | •                                                                    |   |              |                            |                    |
|                              | •                                                                    |   |              |                            |                    |
|                              |                                                                      |   |              |                            |                    |

althcare

You can find the CHC Checklist guidance (the same that you would find at the start of a paper CHC Checklist) by Clicking on the **?** Icon and then selecting Guidenance. (This will open in PDF Format.)

| C남S<br>Healthcare Webforms Referrals Administration | Logout                    |
|-----------------------------------------------------|---------------------------|
| CheckList                                           | P Back To List            |
| CCG/HB: Demonstration CCG ~                         | Export to PDF Save Submit |

You can also find guidance on the Mandatory Fields here.

**Please note** you will need to select a CCG/HB from the drop down before the Mandatory Fields will appear, this is because they are unique to the CCG/HB. There are also some Minimum Fields which are an NHSE Requirement.

| CHS<br>Healthcare Webforms Referrals Administration | Logout                                   |
|-----------------------------------------------------|------------------------------------------|
| CheckList                                           | Guidance Mandatory Fields X Back To List |
| CCG/HB: Demonstration CCG                           | Export to PDF Save Submit                |

As you start to complete the Webform, you will get a **reminder** if any of the Mandatory Fields have not been completed.

| CHS<br>Healthcore Webforms Referrals Administration           |          |                  |      | Logout       |
|---------------------------------------------------------------|----------|------------------|------|--------------|
| CheckList                                                     | Guidance | Mandatory Fields | ×    | Back To List |
| Validation Error in Following Sections:<br>• Personal Details |          |                  |      | ×            |
| CCG/HB: Demonstration CCG                                     |          | Export to PDF    | Save | Submit       |

You can save your Webform at any time by clicking on the **Save** Button. This will generate a notification that it has been saved successfully.

| СЦS<br>Healthcare | Webforms     | Referrals | dministration |                  |           | ogout |
|-------------------|--------------|-----------|---------------|------------------|-----------|-------|
| CheckLis          | t - Clark    | Kent      |               | ?                | Back To L | List  |
|                   |              |           |               |                  |           |       |
| Saved Succes      | sfully       |           |               |                  |           |       |
| CCG/HB:           | NHS East Dow | ns        | ~             | Export to PDF Se | ave Sub   | mit   |

It will then appear in (and can be accessed from) the **Checklists** option on the Webforms page.

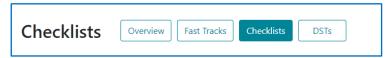

Click **Checklists** and then click on the Action Icon (three vertical dots) for the relevant Digital CHC Checklist. Select **Edit** from the pop-up menu to open it and resume your referral.

### Bringing health and social care together

| 98-solitore Wetforms Referrals Logout |                      |                             |                   |                            |                         |          |             |          |                                  |
|---------------------------------------|----------------------|-----------------------------|-------------------|----------------------------|-------------------------|----------|-------------|----------|----------------------------------|
| Checklists                            | Overview Fast Tracks | Checklists DSTs             |                   |                            |                         |          |             |          |                                  |
|                                       |                      |                             |                   |                            |                         |          |             |          | New Webforr<br>By: Edit Date - d |
| *                                     | Created Date 1       | Patient I                   | DOB               | NHS Number                 | CCG I                   | Status I | Edit Date I | Sorted 8 |                                  |
| #<br>2104                             | Created Date 1       | Patient 1<br>Wilber Trainer | DOB<br>20-04-1981 | NHS Number<br>127-918-5759 | CCG 1<br>East Downs CCG | Status I | Edit Date 1 | Sorted 8 | By: Edit Date - e                |

#### 9.3.1 Personal Details

| Date of Completion: 14/12 | 2/2020 Date Of | Birth: 20/04/1937              |                    |                          |   |                  |   |                    |  |
|---------------------------|----------------|--------------------------------|--------------------|--------------------------|---|------------------|---|--------------------|--|
| Personal Details          |                | Personal Details               |                    |                          |   |                  |   |                    |  |
| Representative            |                | r cisoliai betalis             |                    |                          |   |                  |   |                    |  |
|                           |                | Title:                         |                    | First Name:              |   | Last Name:       |   | NHS Number:        |  |
| Breathing                 | A              | Mr.                            | ~                  | Clark                    | ~ | Kent             | ~ | 555-5555 🗸         |  |
| Nutrition                 | в              | Telephone Number:              |                    | GP Practice:             |   | Gender:          |   | Date Of Birth:     |  |
| Continence                | в              | 07939560266                    | ✓                  | Marches Medical Practice | ✓ | Male             | ~ | 20/04/1937         |  |
| Skin Integrity            | C              | Permanent Address:             |                    |                          |   | Town:            |   | Post Code:         |  |
| Mobility                  | A              | 15 Larne Drive                 |                    |                          | ✓ | Chester          | ~ | CH4 0QF 🗸          |  |
| Communication             | C              | Current Location (i.e. name of | hospital ward etc. | ):                       |   | Current Town:    |   | Current Post Code: |  |
|                           |                | 1, Wrens Court, 53 Lower Qu    |                    |                          |   | Sutton Coldfield |   | B72 1RT 🗸          |  |

The fields that you need to complete are:

- Title (via Dropdown Menu) •
- First Name •
- Last Name
- NHS Number
- Telephone Number
- GP Practice •
- Gender (Via Dropdown Menu) •
- Date of Birth
- Permanent Address, Town, & Postcode •
- Current Location (i.e. name of Hospital Ward etc...), Town & Current Postcode •

Once you complete the fields they will be marked with a green tick.

There are various validation checks that make sure that some key pieces of the information you enter is in the correct format.

#### 9.3.2 Representative

The Representative Section asks you a series of Yes/No Questions and for the following information about the Patients Representative (if they have one).

ealthcare

- Name
- Telephone Number
- Address

| Personal Deta b  | Representative                                                                                                    |                                                                                                    |  |  |  |  |
|------------------|----------------------------------------------------------------------------------------------------|----------------------------------------------------------------------------------------------------|--|--|--|--|
| Representative 4 |                                                                                                    |                                                                                                    |  |  |  |  |
| Sreathing        | Please ensure that the equality monitoring form at the end of the Checklist is completed                                                                                                    |                                                                                                    |  |  |  |  |
| Nutrition        | Wate the individual individual in the completion of the Decisited "Me/Le glasses this NeyTile as expressions)<br>D No O Ne C Ne C                                                                                                    |                                                                                                    |  |  |  |  |
| Conterece        | We the individual offend the spontantic to the expension of the stream of the stream of present when the Checkin was completed. Yee his provided,                                                                                                    |                                                                                                    |  |  |  |  |
| Skin Integrity   | O No. O No.                                                                                                    |                                                                                                    |  |  |  |  |
| Nobility         | O Nel O Ne                                                                                                    |                                                                                                    |  |  |  |  |
| Communication    | Name of the Representative                                                                                                    | Representative Telephone Namber                                                                                                    |  |  |  |  |
|                  | Name of the Representative                                                                                                    | Representative Telephone Number                                                                                                    |  |  |  |  |
| Psychological    | Representative Address                                                                                                    |                                                                                                    |  |  |  |  |
| Cognition        | Representative Address                                                                                                    |                                                                                                    |  |  |  |  |
| Behaviour 🕘      |                                                                                                    | A                                                                                                    |  |  |  |  |
| Drug Therapies   | Did you explain to the individual how their personal information will be shared with the different organisations involved in their care, and did they consent to this infor                                                                                                    | mation sharing? Net/No (please tick as appropriate)                                                                                                    |  |  |  |  |
| Altered States   | O Nel O Nel                                                                                                    |                                                                                                    |  |  |  |  |
| Summary          | When not to screen                                                                                                    |                                                                                                    |  |  |  |  |
| About Try        | There will be many situations where it is not necessary to complete the Checklat.<br>Practificance checklereview the statements below on when it may not be appropriate to screen for NHS Continuing Healthcare before they start the process                                                                                                    | d concludes the Parallel                                                                                                    |  |  |  |  |
| About 100        | The distributers where it is not necessary to complete the Checklist include:                                                                                                    | or compressing the Corection.                                                                                                    |  |  |  |  |
|                  | A It is due to practitions and range to the such and and any plane that there is an end to TMD Continuer (Methoda and the specific here is the superior setting). The superior setting is a superior setting and the superior setting is a superior setting and the superior setting is a superior setting is a superintexpressi a superior setting is a superior setting is a superin | a doubt between practitioners about the short-term nature of the needs it may be necessary to complete the Checkler). See paragraphs 109-117 of the National |  |  |  |  |
|                  | If upon review of these statements, it is desmail that it is not necessary to screen for NVIS Continuing Healthcave at this time, the decision not to complete                                                                                                    | he Dividibilit and its reasons should be clearly recorded in the patient's notes.                                                                            |  |  |  |  |

#### 9.3.3 The 11 Domains

There are 11 Domains to complete.

- Breathing
- Nutrition
- Continence
- Skin Integrity
- Mobility
- Communication
- Psychological
- Cognition
- Behaviour
- Drug Therapies
- Altered States

Each Domain section mirrors the paper Checklist. Complete each domain and provide a brief description of need and source of evidence to support the chosen level. In this section you will have the ability to change text to Bold, Italic, or Underlined.

| Personal Datalts<br>Begressenative                                                                                                    | Breathing*                                                                                                    |                                                                                                    |                                                                                                    |
|----------------------------------------------------------------------------------------------------|----------------------------------------------------------------------------------------------------|----------------------------------------------------------------------------------------------------|----------------------------------------------------------------------------------------------------|
| Breathing                                                                                                    | с                                                                                                    | в                                                                                                    | A                                                                                                    |
| Lashana   bi Inagaly  carena stalin  carena stalin | Instruct leveling, so listed with information of parallel     OK     OK     OK     Instrument of hanges have a samplifies, uniform my materies that and induces or a webpition and have not     parallel or a samplifies.     OK     Instrument that meanly impaired to an analyse with and have no impaired and have no impaired and have no impair | Destruct of branch for a solution, which may negline the use of branches for a resolution and their serve entry entry entry. | State to beam independently though a transmission your they say rearrange themselves, or with<br>Performances, the same version.     OR     ON     ON     ON     ON     ON     ON     ON |
| Dog hergen  Assend Einen Eunoraay Akees Ito;                                                                                                    | Bind description of head and devices of incidences for support the chosen lineal<br>locations should associate                                                                                                    |                                                                                                    |                                                                                                    |

ealthcare Bringing health and social care together

#### 9.3.4 Summary

| Date Of Birth: 20/04/1981 |   |                                                                               |   |   |    |
|---------------------------|---|-------------------------------------------------------------------------------|---|---|----|
| Personal Details          |   | Summary                                                                       |   |   |    |
| Representative            |   | -                                                                             |   |   |    |
| Breathing                 | A | Total of all Options                                                          |   |   |    |
| Nutrition                 | C |                                                                               |   |   |    |
| Continence                | C | c                                                                             | В | A |    |
| Skin Integrity            | в |                                                                               |   |   |    |
| Mobility                  | в | 5                                                                             | 5 | 1 |    |
| Communication             | C |                                                                               |   |   |    |
| Psychological             | в | O Referral for full assessment for NHS Continuing Healthcare is necessary.    |   |   |    |
| Cognition                 | C | O No referral for full assessment for NHS Continuing Healthcare is necessary. |   |   |    |
| Behaviour                 | в | Rationale for decision                                                        |   |   |    |
| Drug Therapies            | в |                                                                               |   |   |    |
| Altered States            | G |                                                                               |   |   | 10 |
| Summary                   |   |                                                                               |   |   |    |
| About You                 |   |                                                                               |   |   |    |

The Summary provides an overview of all the 11 Domains and the assigned scores.

It allows you to select one of the below outcomes.

- Referral for full assessment for NHS Continuing Healthcare is necessary •
- No referral for full assessment for NHS Continuing Healthcare is necessary ٠

It also allows you to add your rationale for your decision.

#### 9.3.5 About You (patient)

Gender will automatically generate if this has been added on the Personal Details page.

| About you - equality monitoring                                                                                                    |
|----------------------------------------------------------------------------------------------------|
| Please provide us with some information about yourself. This will help us to understand whether people are receiving fair and equal access to NHS continuing healthcare. All the information you provide will be kept completely confidential by the Clinical Commissioning Group. No identifiable information about you will be passed on to any other bodies, members of the public or press. |
| connection by the commissioning on out, no netromator movination about you into be passed on to any cure bound, in equation of the patient of press.                                                                                                    |
| instant: protop                                                                                                    |
| Hinric Group: Sexual Crientation:                                                                                                    |
| White English                                                                                                    |
| Religion                                                                                                    |
| Christian Vision includes Church of England/Water/Scotland, Cetholic, Protestant and all other Christian denominations.                                                                                                    |
| Cinitian includes Cinitian or angeno watery sociality, Canton, Protestant and an other Cinitian denominations.<br>Do you have the disability at defined by the Equalities Art 2010 ?                                                                                                    |
| The Seculities Act 2010                                                                                                    |
| Defines a person with a disability as someone who has physical or mental impairement that has a substantial and a long-term adverse effect on his or her ability to cary out normal day to day activities.                                                                                                    |
| No                                                                                                    |
|                                                                                                    |
|                                                                                                    |
|                                                                                                    |

All available options can be selected from drop-down menus.

You have other options available to select i.e., Prefer not to answer if the patient is unwilling to provide that level of personal information about themselves.

althcare

#### 9.3.6 Adding a Digital Signature

The signature section will appear once you have completed all the other areas of the Webform.

| Date of Completion: 11/11/2020 Date Of Birth: | 20/04/1981 |                    |                                  |                |             |
|-----------------------------------------------|------------|--------------------|----------------------------------|----------------|-------------|
| Personal Details                              |            |                    |                                  |                |             |
| Representative                                |            |                    | Signatures                       | Add            |             |
| Breathing                                     | ۵          | Name               | Email:                           | Organisation:  | Save Cancel |
| Nutrition                                     | 0          | Will Høydock       | will.haydock@chshealthcare.co.uk | CHS Healthcare |             |
| Continence                                    | 0          | Role:              | Signature                        | Telephone:     |             |
| Skin integrity                                |            | IT Systems Trainer | Will Haydock                     | 07833127931    |             |
| Mobility                                      | 8          |                    |                                  |                |             |
| Communication                                 | C          |                    |                                  |                |             |
| Psychological                                 | 0          |                    |                                  |                |             |
| Cognition                                     | C          |                    |                                  |                |             |
| Behaviour                                     | 0          |                    |                                  |                |             |
| Drug Therapies                                | ۲          |                    |                                  |                |             |
| Altered States                                | C          |                    |                                  |                |             |
| Summary                                       |            |                    |                                  |                |             |
| Signature 📥                                   |            |                    |                                  |                |             |
| About You                                     |            |                    |                                  |                |             |
|                                               |            |                    |                                  |                |             |

As the referrer your information will be automatically populated based on the information you added when you register for the Referral Portal.

This will include;

- Name
- Role
- Email
- Digital Signature
- Telephone Number (which is an editable field, so you can update it in necessary)

To add your electronic signature to the Webform, click Save.

|                    | Signatures                       | Add            |             |
|--------------------|----------------------------------|----------------|-------------|
| Name:              | Email:                           | Organisation:  | Save Cancel |
| Will Haydock       | will.haydock@chshealthcare.co.uk | CHS Healthcare |             |
| Role:              | Signature:                       | Telephone:     |             |
| IT Systems Trainer | Will Haydock                     | 07833127931    |             |

This will add a date to show when the signature was recorded and change the Save/Cancel buttons to Edit (Pencil) and Delete (Bin) icons.

| Signatures                       | Add                                                     | l                                                                                      |
|----------------------------------|---------------------------------------------------------|----------------------------------------------------------------------------------------|
| Email:                           | Organisation:                                           | / #                                                                                    |
| will.haydock@chshealthcare.co.uk | CHS Healthcare                                          |                                                                                        |
| Signature:                       | Telephone:                                              |                                                                                        |
| Will Haydock                     | 07833127931                                             | 11/11/2020                                                                             |
|                                  | Email:<br>will haydoxl@chsheathcare.co.uk<br>Signature: | Enak Organisaton<br>Will haydod @cheathcare.co.uk CH5 Haathcare<br>Signature Telephone |

You can add also add an additional signatory by clicking on the Add button and completing the information.

| Signatures |            |                      | Add         |
|------------|------------|----------------------|-------------|
| Name:      | Email:     | Organisation:        | Save Cancel |
| Role:      | Signature: | Telephone:<br>Number |             |

Once the information has been added, the Signature section will change to allow you to request a Pin.

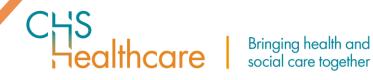

| Name:  | Email:                              | Organisation: | Save Cancel |
|--------|-------------------------------------|---------------|-------------|
| Dr **  | rebecca.maynard@chshealthcare.co.uk | Hospice       |             |
| Role:  | Signature:                          | Telephone:    |             |
| Doctor | Request Pin                         | 01385111111   |             |

This unique Pin will then be sent to the additional signatory email address.

| Name:  |   | Email:                              | Organisation: | Save Cancel |
|--------|---|-------------------------------------|---------------|-------------|
| Dr **  | ✓ | rebecca.maynard@chshealthcare.co.uk | Hospice       |             |
| Role:  |   | Signature:                          | Telephone:    |             |
| Doctor |   | PIN                                 | 01385111111   |             |
|        |   |                                     |               |             |

Once this has been confirmed back to you, enter in the PIN section and click OK.

| Name:   | Email:                              | Organisation: | Save Cancel |
|---------|-------------------------------------|---------------|-------------|
| Dr ** 🗸 | rebecca.maynard@chshealthcare.co.uk | Hospice       |             |
| Role:   | Signature:                          | Telephone:    |             |
| Doctor  | Dr **                               | 01385111111   |             |

Then click Save to Date Stamp the signature.

You are now ready to Submit your Webform.

#### 9.3.7 Submitting your completed Digital CHC Checklist

Once you have fully completed the Webform click Submit.

| CheckList - Clark Kent                                                          |   | <b>?</b> Back To List    |
|---------------------------------------------------------------------------------|---|--------------------------|
| CCG/HB: NHS East Downs Date of Completion: 14/12/2020 Date Of Birth: 20/04/1937 | ~ | xport to PDF Save Submit |

You will be taken to the New Referral screen.

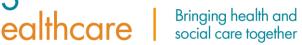

| CCG/HB: *                              | NHS Number: *                     | Date Of Birth: *                                |
|----------------------------------------|-----------------------------------|-------------------------------------------------|
| Demonstration CCG                      | 111-111-1111                      | 20/04/1943                                      |
| onsent: * Choose file No file chosen 2 | Webform Name:<br>Checklist ID2104 | Other Documents:<br>Choose Files No file chosen |
| omments:                               |                                   |                                                 |

The Patient Details section will be automatically populated from the Webform.

The **Referral Details** section will have the following sections (some of which you can update).

- 1. **Referral Type** This will automatically populate with **CHC**.
- 2. **Consent** If an \* appears next to Consent this is because it is a mandatory field. To upload a Consent Document please click **Choose file** to upload the signed **Consent Document**.
- 3. Webform Name This will automatically populate with the Digital Checklist ID.
- 4. Other Documents Click Add to upload all evidence to support your referral. The document names will appear underneath the Add button along with delete, allowing you to delete a document if added in error. You can add up to 10 documents.

|                  | Other Documents:    |         |   |
|------------------|---------------------|---------|---|
| Other Documents: | Add                 |         |   |
| Add              | Care Plan Test.docx | 18.8 KB | Ť |
|                  | Test.docx           | 18.7 KB | Î |
|                  |                     |         |   |

- 5. **Comments** This is your opportunity to add any additional comments about your referral.
- 6. Click **Submit** to send your Digital CHC Referral to the CCG/HB.

Your Digital Referral will be added to the **Referrals Screen**, and you will get the following message:

#### "Referral submitted successfully to <Name> CCG"

| Referrals             | My Referrals All Referrals       | New Referral |
|-----------------------|----------------------------------|--------------|
| Referral submitted su | ccessfully to Demonstration CCG. |              |
|                       |                                  |              |

To view your referral, click on the referral from the Referrals tab on the Dashboard. You will be taken to the **View Referral** screen.

althcare

| CHS<br>Healthcare | Webforms Referrals Administration |                           | Logout |
|-------------------|-----------------------------------|---------------------------|--------|
|                   | Referrals                         | My Referrals New Referral |        |

The View Referral screen is non-editable and is for information only.

| iew Referral #       |              |                |   |
|----------------------|--------------|----------------|---|
| Patient Details:     |              |                |   |
| CCG/HB:              | NHS Number:  | Date Of Birth: |   |
| NHS East Downs       | 111-111-1111 | 01/12/2001     |   |
|                      |              |                |   |
| Referral Details     |              |                |   |
| Referral Type:       |              |                |   |
| СНС                  |              |                |   |
| Comments:            |              |                |   |
| TEST BCWI-84 Point 2 |              |                |   |
| Documents Submitted: |              |                | , |
|                      |              |                |   |

**Please note** all PDF documents that are downloaded will include relevant Patient Information within the header of each page.

This information is automatically generated based on the data entered into the Webform used to produce the PDF document. The Personal Details section of the Webform must be completed and the Webform must be saved before the header information will be populated.

#### 9.4 How to complete a Digital DST/Webform

Once DST, then New Webform has been selected you will be presented with the below screen.

| C님S<br>Healthcare | Webforms Referrals Administration |   |        |
|-------------------|-----------------------------------|---|--------|
| DST               |                                   |   | ? Back |
|                   |                                   |   |        |
| Type:             | Please select a Type              | ~ |        |
| CCG/HB:           | Please select a CCG/HB            | ~ |        |

From the DST Screen, you can select the **Type** of DST you would like to complete.

- Blank DST an empty Digital DST
- Annotate DST a previously completed DST for you to annotate
- Populate DST using Checklist Data –information from a completed Digital CHC Checklist is inserted into your Digital DST

# Bringing health and social care together

#### 9.5 How to complete a Blank DST

| CHS Webforms Refe                   | errals Administration       |                                                                                               |                             |                                   | Logost                                  |
|-------------------------------------|-----------------------------|-----------------------------------------------------------------------------------------------|-----------------------------|-----------------------------------|-----------------------------------------|
| DST                                 |                             |                                                                                               |                             |                                   | ? Back to List                          |
| Туре:<br>ССС/НВ:                    | Blank DST<br>NHS East Downs | v<br>v                                                                                        |                             |                                   | Esports PDF Save Submit                 |
| Personal Details                    |                             | Personal Details                                                                              |                             |                                   |                                         |
| Breathing                           | •                           | Was this DST completed whilet the individual was in an acute hospital?<br>O Yes O No          |                             |                                   |                                         |
| Nutrition                           | •                           | Title:<br>Select a Title                                                                      | Plist Name                  | Last Name:                        | NH\$ Number:                            |
| Stin                                | •                           | Telephone Number:<br>Number                                                                   | GP Practice:<br>GP Practice | Gender:<br>Please select a Gender | Date Of Eith:<br>DD/MM/YYYY             |
| Mobility<br>Communication           |                             | Remanent Address:<br>Permanent Address                                                        |                             | Town:                             | Post Code:                              |
| Psychological                       | •                           | Current Residence (if not permanent address):<br>Current Residence (if not permanent address) |                             | Current Town:<br>Current Town     | Current Rost Code:<br>Current Post Code |
| Cognition<br>Behaviour              |                             |                                                                                               |                             |                                   |                                         |
| Drug Therapies                      | •                           |                                                                                               |                             |                                   |                                         |
| Altered States<br>Other Significant | •                           |                                                                                               |                             |                                   |                                         |
| Summary                             |                             |                                                                                               |                             |                                   |                                         |
| Recommendation About You            |                             |                                                                                               |                             |                                   |                                         |

ealthcare

You can find the DST Guidance (the same that you would find at the start of a paper DST) by clicking on the **?** Icon and then selecting Guidance. (This will open in PDF Format.)

|         | Referrals Administration |   |                           |
|---------|--------------------------|---|---------------------------|
| DST     |                          |   | Back To List              |
| Туре:   | Blank DST                | v |                           |
| CC5/H8: | NHS East Downs           | v | Export to PDF Save Submit |

You can also find guidance on the Mandatory Fields here.

| CHS<br>Healthcare | Webforms Referrals Administration |          |                  |   |
|-------------------|-----------------------------------|----------|------------------|---|
| DST               |                                   | Guidance | Mandatory Fields | × |

**Please note** you will need to select a CCG/HB from the drop down before the Mandatory Fields will appear, this is because they are unique to the CCG/HB. There are also some Minimum Fields which are an NHSE Requirement.

As you start to complete the Webform, you will get a **reminder** if any of the Mandatory Fields have not been completed.

| 95<br>Healthcare Webforms Ref                        | errais Administration | Lagor.                          |
|------------------------------------------------------|-----------------------|---------------------------------|
| DST                                                  |                       | Galaxe Mandaniy Pala 😒 taa buta |
| Validation Error in Following Se<br>Personal Details | tons:                 | ×                               |
| Туре                                                 | Blank DST             |                                 |
| CCG/HB:                                              | NHS East Downs        | Epports 20F Saw Subar           |

You can save your Webform at any time by clicking on the **Save** Button. This will generate a notification that it has been saved successfully.

| ChS<br>Healthcore Webforms           | i Referals Administration | Loport                    |
|--------------------------------------|---------------------------|---------------------------|
| DST - Chuck No                       | rris                      | A last but                |
|                                      |                           |                           |
| Saved Successfully                   |                           |                           |
| CCG/HB:<br>Date Of Birth: 20/04/1943 | Demonstration CCS         | Export to FDF Same Submit |

ealthcare

It will then appear in (and can be accessed from) the DSTs option on the Webforms page.

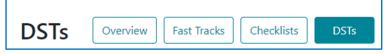

Click **DSTs** and then click on the Action Icon (three vertical dots) for the relevant Digital DST. Select **Edit** from the pop-up menu to open it and resume your referral.

| പ്പട്ട<br>Sections webto | rms Referrals Administration |                 |            |              |                   |          |                  | Logout                               |
|--------------------------|------------------------------|-----------------|------------|--------------|-------------------|----------|------------------|--------------------------------------|
| DSTs Overview            | v Fast Tracks Orecklists 051 |                 |            |              |                   |          |                  |                                      |
| Saved Successfully       |                              |                 |            |              |                   |          | ×                | + New Webform                        |
|                          | Created Date 1               | Patient I       | DOB        | NHS Number   | CCG/HB I          | Status I | Edit Date I      | Sorted By: Edit Data - des<br>Action |
| •                        | Created Date 1               | Patient I       | DOB        | NHS Number   | CC0/HB 1          | Status 1 | tdrt Date 1      | Action                               |
| 70                       | 15-12-2020 14:33             | Oruck Nerris    | 20-04-1943 | 111-111-1111 | Demonstration CCO |          | 16-12-2020 15:55 | Edit                                 |
| 71                       | 16-12-2020 09:45             | Steven Segal    | 20-04-1937 | 000-000-0000 | NHS East Downs    |          | 16-12-2020 10:33 | Dolete                               |
| 55                       | 08-12-2020 15:42             | Patrick Bateman | 20-04-1947 | 777-777-7777 | NHS East Downs    |          | 16-12-2020 09:43 | 1                                    |
|                          |                              |                 |            |              |                   |          |                  |                                      |

#### 9.5.1 Personal Details

| Date Of Birth: 20/04/1981 |                                               |                                                            |    |              |   |                    |  |  |
|---------------------------|-----------------------------------------------|------------------------------------------------------------|----|--------------|---|--------------------|--|--|
| Personal Details          | Personal Details                              |                                                            |    |              |   |                    |  |  |
| Representative            |                                               | No ST Conglined while the individue was in a score topport |    |              |   |                    |  |  |
| Breathing                 | O Yes O No                                    |                                                            |    |              |   |                    |  |  |
| Nutrition                 | Title:                                        | First Name:                                                | La | ast Name:    |   | NHS Number.        |  |  |
| Continence                | Mr. 🗸                                         | Wilber 🗸                                                   | 1  | Trainee      | ~ | 127-018-5759       |  |  |
| Stén                      | Talephone Number:                             | dP Practice:                                               | 04 | ender:       |   | Date Of Birth:     |  |  |
|                           | 07939560265 🗸                                 | Marches Medical Practice 🗸                                 |    | Male         | ~ | 20/04/1981         |  |  |
| Mobility                  | Permanent Address:                            |                                                            |    | pen:         |   | Post Code:         |  |  |
| Communication             | 15 Lame Drive, Broughton 🗸                    |                                                            |    | Chester      | × | CH4 0QF 🗸          |  |  |
| Psychological             | Current Residence (if not permanent address): |                                                            | Cu | urrent Town: |   | Current Post Code: |  |  |
| Cognition                 | Jubilee Ward, Counters of Chester Hospital    | ~                                                          |    | Chester      | ~ | CH2 TUL 🗸          |  |  |
| Sehaviour                 |                                               |                                                            |    |              |   |                    |  |  |
| Drug Therapies            |                                               |                                                            |    |              |   |                    |  |  |
| Altered States            |                                               |                                                            |    |              |   |                    |  |  |
| Other Significant         |                                               |                                                            |    |              |   |                    |  |  |
| Summary                   |                                               |                                                            |    |              |   |                    |  |  |
| Recommendation            |                                               |                                                            |    |              |   |                    |  |  |
| About You                 |                                               |                                                            |    |              |   |                    |  |  |

The fields that you need to complete are:

- Title (via Dropdown Menu)
- First Name
- Last Name
- NHS Number
- Telephone Number
- GP Practice
- Gender (Via Dropdown Menu)
- Date of Birth
- Permanent Address, Town, & Postcode
- Current Location (i.e. name of Hospital Ward etc...), Town & Current Postcode
- Date of completion of Decision Support Tool

Once you complete the fields they will be marked with a green tick.

There are various validation checks that make sure that some key pieces of the information you enter are in the correct format.

#### 9.5.2 Representative

The Representative Section asks you a series of Yes/No Questions and for the following information about the Patients Representative (if they have one).

ealthcare

- Name
- Telephone Number
- Address

| Representative                                                                                                    | Representative                                                    |                                 |                  |    |  |  |  |  |  |
|----------------------------------------------------------------------------------------------------|-------------------------------------------------------------------|---------------------------------|------------------|----|--|--|--|--|--|
| Please ensure that if the equality monitoring form at the end of the DST is completed                                                                                                    |                                                                   |                                 |                  |    |  |  |  |  |  |
| Was the individual involved in the completion of the DST* log/No at appropriate)<br>O Yos O No                                                                                                    |                                                                   |                                 |                  |    |  |  |  |  |  |
| Was the individual offend the opportunity to have a representative such as a family member or other advocate present when the DST vois completed? Hor/No (please tid<br>0 No. 0 No.                                                                                                    | Nis(No as appropriate)                                            |                                 |                  |    |  |  |  |  |  |
| Fyrs. 16 to expanding and the complete of the 120 plane of the 120 plane of the 120 plane of the 100 plane of the 100 plane o |                                                                   |                                 |                  |    |  |  |  |  |  |
| Near give the contract datals of the representative (sums, address and shipping number)                                                                                                    |                                                                   |                                 |                  |    |  |  |  |  |  |
| Kire of the Representation Representation Strategies Number                                                                                                    |                                                                   |                                 |                  |    |  |  |  |  |  |
| Name of the Representative                                                                                                    |                                                                   | Representative Telephone Number |                  |    |  |  |  |  |  |
| Representative Address                                                                                                    |                                                                   |                                 |                  |    |  |  |  |  |  |
| Representative Address                                                                                                    |                                                                   |                                 |                  |    |  |  |  |  |  |
| a) Summary pen partialt of the individual's situation, molecant history (particularly clinical history) and current needs, including clinical summary and identified significant                                                                                                    | sils, drawn 'tom the multidisciplinary assessment.                |                                 |                  | // |  |  |  |  |  |
| Summary of the individual's situation                                                                                                    |                                                                   |                                 |                  |    |  |  |  |  |  |
|                                                                                                    |                                                                   |                                 |                  | /  |  |  |  |  |  |
| Individual's view of their care needs and whether they consider that the multicliciplinary assessment accurately reflects these:                                                                                                    |                                                                   |                                 |                  |    |  |  |  |  |  |
| Individual's view                                                                                                    |                                                                   |                                 |                  |    |  |  |  |  |  |
| b) Please note below whether and how the individual (or their representative) contributed to the assessment of their needs. If they were not involved, piezee record whether                                                                                                    | or they were not invited or whether they declined to participate. |                                 |                  |    |  |  |  |  |  |
| Individual's contribution to the assessment of their needs.                                                                                                    |                                                                   |                                 |                  |    |  |  |  |  |  |
|                                                                                                    |                                                                   |                                 |                  | 1  |  |  |  |  |  |
| Rease list the assessments and other key evidence that were taken into account in completing the DST, including the dates of the assessments                                                                                                    |                                                                   |                                 |                  |    |  |  |  |  |  |
| Assessments and other key evidence                                                                                                    |                                                                   |                                 |                  |    |  |  |  |  |  |
|                                                                                                    |                                                                   |                                 |                  |    |  |  |  |  |  |
| c) Assessor' (including MDT members) name/address/contact datals noting load coordinator;                                                                                                    |                                                                   |                                 |                  |    |  |  |  |  |  |
| Assessor former                                                                                                    | Assessors Contact Number                                          |                                 | Assessors Irruit |    |  |  |  |  |  |
| Name                                                                                                    | Number                                                            |                                 | Austron brut     |    |  |  |  |  |  |
| Nume<br>Assessors Address                                                                                                    | remai                                                             |                                 | LU-M             |    |  |  |  |  |  |
| Address<br>Address                                                                                                    |                                                                   |                                 |                  |    |  |  |  |  |  |
| ANN                                                                                                    |                                                                   |                                 |                  |    |  |  |  |  |  |
| 10                                                                                                    |                                                                   |                                 |                  |    |  |  |  |  |  |
| Additional Assessor' information                                                                                                    |                                                                   |                                 |                  |    |  |  |  |  |  |
|                                                                                                    |                                                                   |                                 |                  | // |  |  |  |  |  |
| Contact details of GP and other key professionals involved in the care of the individual. Please indicate which of these have contributed to the assessment of needs for the                                                                                                    | MDT to consider when completing this Decision Support Tool.       |                                 |                  |    |  |  |  |  |  |
| Contact details                                                                                                    |                                                                   |                                 |                  |    |  |  |  |  |  |
|                                                                                                    |                                                                   |                                 |                  |    |  |  |  |  |  |
|                                                                                                    |                                                                   |                                 |                  |    |  |  |  |  |  |

Additionally, it asks the following questions:

- a) Summary pen portrait of the individual's situation, relevant history (particularly clinical history) and current needs, including clinical summary and identified significant risks, drawn from the multidisciplinary assessment.
  - Individual's view of their care needs and whether they consider that the multidisciplinary assessment accurately reflects these.
- b) Please note below whether and how the individual (or their representative) contributed to the assessment of their needs. If they were not involved, please record whether they were not invited or whether they declined to participate.
  - Please list the assessments and other key evidence that were considered in completing the DST, including the dates of the assessments.
- c) Assessors' (including MDT members) name/address/contact details noting lead coordinator.
  - Assessors Name.
  - Assessors Contact Number.
  - Assessors Email.
  - Assessors Address.
  - Additional Assessors Information.
  - Contact details of GP and other key professionals involved in the care of the Individual.

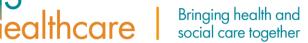

#### 9.5.3 The 12 Domains

There are 12 Domains to complete:

- Breathing
- Nutrition
- Continence
- Skin Integrity
- Mobility
- Communication
- Psychological
- Cognition
- Behaviour
- Drug Therapies
- Altered States.
- Other Significant

Each Domain section mirrors the paper DST. Complete each domain and provide a description of need and source of evidence to support the chosen level. Within this section you will have the ability to change text to Bold, Italic, or Underlined.

#### For example:

| Personal Details  | Breathing                                                                                                    |
|-------------------|----------------------------------------------------------------------------------------------------|
| Representative    | These refer to cute notes                                                                                                    |
| Breathing         | 2 4 A value of other ensures on the starting ensures have been ensured read on the matching ago and this them any pare files to be ready for example and have been ensures and the starting ensures and the starting afficiation.                                                                                                    |
| Nutrition         | A. Device base is a set of a set of a set o |
| Continence        | <ol> <li>Conclusive and an original status metrics of the memory law ensures that memory is exclusive to memory with memory of memory of memory of memory.</li> <li>Conclusive and the destination of the memory of the memory of the memory of the memory of the memory of the memory of the memory.</li> </ol>                                                                                                    |
| Sin               | Furthing Description                                                                                                    |
| Mobility          |                                                                                                    |
| Communication     |                                                                                                    |
| Psychological     | No next:                                                                                                    |
| Cognition         |                                                                                                    |
| Behaviour (       | tow V                                                                                                    |
| Drug Therapies    |                                                                                                    |
| Altered States    | Moderate                                                                                                    |
| Other Significant | Protress of breach or a consistion which may require the use of inhales or a networks and limit come daily hing activities.                                                                                                    |
| Summary           | ox.                                                                                                    |
| Recommendation    | In Episodes of transitionary status that do not consistently respond to meangement and finit some daily hing activities.                                                                                                    |
| About You         | GR                                                                                                    |
|                   |                                                                                                    |
|                   |                                                                                                    |
|                   | ➡ High                                                                                                    |
|                   |                                                                                                    |
|                   | Sevre V                                                                                                    |
|                   |                                                                                                    |
|                   | recently                                                                                                    |
|                   |                                                                                                    |

To select the level of severity for each Domain, click on the **Arrow** to expand it and select the relevant option within the menu.

The exception to this is the final Domain section **Other Significant** which asks you to select the severity by clicking on it and then provide a detailed description of what other significant care need(s) the patient has.

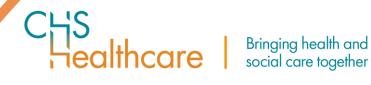

| Other significant care needs to be taken into consideration Plass of the care needs to be taken into consideration Plass of the care needs to the second plass of the other dense. The valid of the care in heided and regards of the interval of the second plass of the care needs to be interval to the other dense. The valid of the dense in the interval of the interval of the interval |                                          |  |  |  |  |  |
|----------------------------------------------------------------------------------------------------|------------------------------------------|--|--|--|--|--|
| Level of need                                                                                                    | Description                              |  |  |  |  |  |
| No needs     Low     Noderate     Vigh     Severe                                                                                                    | Coler significant care reach Description |  |  |  |  |  |
|                                                                                                    |                                          |  |  |  |  |  |

#### 9.5.4 Summary

The Summary shows the severity for the patient under each domain as you have scored them in the Webform.

It allows you to add any additional views about the completion of the Webform that you were unable to record under each of the domains.

|                  |   | Summary                                                                                                    |        |                    |                               |                                 |                              |                                  |                            |                                       |
|------------------|---|----------------------------------------------------------------------------------------------------|--------|--------------------|-------------------------------|---------------------------------|------------------------------|----------------------------------|----------------------------|---------------------------------------|
|                  |   | Total of all Care Domains                                                                                                    |        |                    |                               |                                 |                              |                                  |                            |                                       |
|                  | 0 | Priority                                                                                                    | Severe |                    | High                          | Moderat                         |                              | Low                              |                            | No needs                              |
|                  | • |                                                                                                    |        |                    |                               |                                 |                              |                                  |                            |                                       |
|                  | • | 0                                                                                                    | 1      |                    | 1                             | 5                               |                              | 2                                |                            | 3                                     |
|                  | в |                                                                                                    |        |                    |                               |                                 |                              | -                                |                            | - F                                   |
|                  | C |                                                                                                    |        |                    |                               |                                 |                              |                                  |                            |                                       |
|                  |   | Care Domain                                                                                                    |        |                    | Priority                      | Severe                          | High                         | Moderate                         | Low                        | No needs                              |
|                  | 3 | Breathing                                                                                                    |        |                    |                               |                                 |                              | 1                                |                            |                                       |
|                  | 8 | Nutrition- Food and Drink                                                                                                    |        |                    |                               |                                 |                              |                                  | 1                          |                                       |
| ug Therapies     |   | Continence                                                                                                    |        |                    |                               |                                 |                              |                                  |                            | 1                                     |
| tered States     | 0 | Sidn (including tissue viability)                                                                                                    |        |                    |                               |                                 |                              | 1                                |                            |                                       |
|                  | 0 | Mobility                                                                                                    |        |                    |                               |                                 | 1                            |                                  |                            |                                       |
| ther Significant |   | Communication                                                                                                    |        |                    |                               |                                 |                              |                                  | 1                          |                                       |
| immary           |   | Psychological and Emotional Needs                                                                                                    |        |                    |                               |                                 |                              | 1                                |                            |                                       |
|                  |   | Cognition                                                                                                    |        |                    |                               | 1                               |                              |                                  |                            |                                       |
|                  |   | Behaviour                                                                                                    |        |                    |                               |                                 |                              |                                  |                            | ✓                                     |
|                  |   | Drug Therapies and Medication                                                                                                    |        |                    |                               |                                 |                              | 1                                |                            |                                       |
|                  |   | Altered States of Consciousness                                                                                                    |        |                    |                               |                                 |                              |                                  |                            | ✓                                     |
|                  |   | Other significant care needs                                                                                                    |        |                    |                               |                                 |                              | 1                                |                            |                                       |
|                  |   | Please note below any views of the individual on the comp<br>supported by a carer or advecate, their understanding of t<br>Individual's View |        | bove, including wh | ether they agree with the dom | ain levels selected. Where they | disagree, this should be rer | orded below, including the reaso | ns for their disagreement. | Where the individual is represented o |

#### 9.5.5 Recommendation

| Personal Details |   | Recommendation of the multidiscipleary team filling in the DST                                                                                                    |  |  |  |  |
|------------------|---|----------------------------------------------------------------------------------------------------|--|--|--|--|
| Representative   |   | These orders to the user remain                                                                                                    |  |  |  |  |
| Greating         |   | These refer to the user notes                                                                                                    |  |  |  |  |
|                  | 0 | Place give a reconnected test or plage at the whether or not the individual test rights for MOT Centralized back tests in the second test or appear less of a new reconnected in the Decision Segure at the second test or appear less of a new reconnect in the Decision Segure at the second test or appearance in the Decision Segure at the second test or appearance in the Decision Segure at the second test or appearance in the Decision Segure at the second test or appearance in the Decision Segure at the second test or appearance in the Decision Segure at the second test or appearance in the Decision Segure at the Second test or appearance in the Decision Segure at the second test or appearance in the Decision Segure at the Second test or appearance in the Decision Segure at the Second test or appearance in the Decision Segure at the Second test or appearance in the Decision Segure at the Second test or appearance in the Decision Segure at the Second test or appearance in the Decision Segure at the Second test or appearance in the Decision Segure at the Second test or appearance in the Decision Second test or appearance in the Decision Second test oreappearance in the Decision Second test or a |  |  |  |  |
|                  |   | Nature This describes the particular drawnest into a law individual reads (university and intervent leadors, or applicing/or reads), and the type of these reads. This also describes the overal effects of these reads on the individual; including the type (public) of interventions read/reads to manage them.                                                                                                    |  |  |  |  |
|                  |   | Internality: This relates to both the extent (summity) and severity (Repres) of the needs and the support required to retert them, including the need for sutained ion going are (continuity).                                                                                                    |  |  |  |  |
| Mobility         |   | Company This is concrete with how the weak parent weak to increase the integrated to enter the any state of a control part of any state of a large control on, of a load include the presents of include control part of any state of a large control on, of a load include the presents of include control part of any state of a large control on, of a load include the presents of include control part of any state of a large control on, of a load include the presents of include control part of any state of a large control on, of a load include the presents of include control part of any state of a large control on, of a load include the presents of include control part of any state of a large control on, of a load include the presents of include control part of any state of a large control on any state of a large control on any |  |  |  |  |
|                  | 0 | Dependentiability for particular test parts to which reach dividuals and meetily reason dividings in meetings them. It also reads to this test of risks the isolation hand if adappeare and Grady cars is many product. An initiability that any product is test and it also to be a solar any product and the isolation and the isolation and the isolatic and the isolation and the isolation and th |  |  |  |  |
|                  | ۲ | Bind the proceeding rule, size in contraction, decrements a prime, heads heads and the builty while particle of an ends required to week the indexial shares the tables of the reveal meets of ends points and the prime week meets of ends points and the prime week meets of ends points and the prime week meets of ends points and the prime week meets of ends points and the prime week meets of ends points and the prime week meets of ends points and the prime week meets of ends points and the prime week meets of ends points and points and p |  |  |  |  |
|                  | 3 |                                                                                                    |  |  |  |  |
|                  |   | Recommendation on sliphility hol/site Controling Healthouse detailing the conclusion on the base. This should include the Bolowing Healthouse.<br>Developmend Healthour Healthouse Constrainty Completed Healthouse Constraints and the Constraints and the Const                                                                                          |  |  |  |  |
|                  | ۲ | Reconnectedari                                                                                                    |  |  |  |  |
|                  | ۵ |                                                                                                    |  |  |  |  |
|                  | • | Des al averal MDT responsedation                                                                                                    |  |  |  |  |
| Summary          |   | Date of agreed MDT escontendation: DDAtes youry                                                                                                    |  |  |  |  |
| Recommendation   |   | Ibr CCS-size on/, Date of Eighteity Decision/WertRoatione                                                                                                    |  |  |  |  |
| Altern Ver-      |   |                                                                                                    |  |  |  |  |

The Recommendation section asks you to provide your recommendation on the patient's eligibility for NHS Continuing Healthcare.

Specifically detailing the conclusions on the issues, you have identified.

ealthcare |

It should include the following headings:

- An Overview
- Nature
- Intensity
- Complexity
- Unpredictability
- And finally, your Recommendation

It also has two date fields to be completed:

| Date of agreed MDT recommendation:                           | DD/MM/YYYY |
|--------------------------------------------------------------|------------|
| for CCG use only: Date of Eligibility Decision/Verification: | DD/MM/YYYY |

- Date of agreed MDT recommendation. (This will need to be completed before you can proceed).
- Date of Eligibility Decision/Verification (for CCG use only).

#### 9.5.6 About You (patient)

Gender will automatically generate if this has been added on the Personal Details page.

| ersonal Details |   | About you - equality monitoring                                                                                   |                                     |    |                            |                                                                                   |
|-----------------|---|----------------------------------------------------------------------------------------------------|-------------------------------------|----|----------------------------|-----------------------------------------------------------------------------------|
| esentative      |   | Please provide us with some information about yourself. This will help us to under                                | stand whether needs are need        |    | when fair and annual arres | high fair and equal accord to NMC continuing basility on All the information      |
|                 |   | confidential by the Clinical Commissioning Group. No identifiable information about                               |                                     |    |                            |                                                                                   |
| tion            | 0 | Gender                                                                                                    |                                     |    | Age Group:                 | Age Group:                                                                        |
|                 | 0 | Male                                                                                                    | ~                                   |    | Please select a Age (      | Please select a Age Group                                                         |
|                 |   | Ethnic Group:                                                                                                    |                                     |    | Sexual Orientation:        | Sexual Orientation:                                                               |
|                 | Θ | Please select a Ethnic Group                                                                                      | ~                                   |    | Please select a Sexual     | Please select a Sexual Orientation                                                |
| lity            |   | Religion:                                                                                                    |                                     |    |                            |                                                                                   |
|                 | O | Please select a Religion                                                                                          | ~                                   |    |                            |                                                                                   |
| gical           | • | Christian includes Church of England/Wales/ Scotland, Catholic, Protestant and all other                          | Christian denominations.            |    |                            |                                                                                   |
|                 | 3 | Do you have the disability as defined by the Equalities Act 2010 ?                                                |                                     |    |                            |                                                                                   |
|                 | 0 | The Equalities Act 2010<br>Defines a person with a disability as someone who has physical or mental impairement t | hat has a substantial and a long-to | 20 | m adverse effect on his    | m adverse effect on his or her ability to carry out normal day to day activities. |
| Therapies       | 0 | Please select a Disability                                                                                        |                                     |    |                            |                                                                                   |
|                 | N |                                                                                                    |                                     |    |                            |                                                                                   |
| ignificant      | 8 |                                                                                                    |                                     |    |                            |                                                                                   |
| ary             |   |                                                                                                    |                                     |    |                            |                                                                                   |
| -<br>endation   |   |                                                                                                    |                                     |    |                            |                                                                                   |
|                 |   |                                                                                                    |                                     |    |                            |                                                                                   |
| About You       |   |                                                                                                    |                                     |    |                            |                                                                                   |

All available options can be selected from drop-down menus.

You have other options available to select i.e., Prefer not to answer if the patient is unwilling to provide that level of personal information about themselves.

#### 9.5.7 Adding a Digital Signature

The signature section will appear once you have completed all the other areas of the Webform.

| Personal Details |          | Signatures of MDT making above re | commendation: |                          |                |                      |     |             |
|------------------|----------|-----------------------------------|---------------|--------------------------|----------------|----------------------|-----|-------------|
| Representative   |          |                                   |               |                          |                |                      |     |             |
| Breathing        | M        |                                   | Signatures    |                          |                |                      | Add |             |
| Nutrition        | <b>U</b> | Name:                             | Email:        |                          | Designation:   |                      |     | Save Cancel |
|                  | N        | Will Haydock                      | will.hay      | dock@chshealthcare.co.uk | IT Systems Tra | siner                |     |             |
|                  | M        | Professional Qualification:       | Signature:    | Telephone:               |                | Type:                |     |             |
| Mobility         | H        |                                   | Will Haydock  | 07833127931              |                | Please select a Type | ~   |             |
|                  | L        |                                   |               |                          |                |                      |     |             |
| Psychological    | M        |                                   |               |                          |                |                      |     |             |
|                  |          |                                   |               |                          |                |                      |     |             |

As the referrer your information will be automatically populated based on the information you added when you register for the Referral Portal.

althcare

This will include;

- Name
- Email
- Designation
- Professional Qualification
- Digital Signature
- Telephone Number (which is an editable field, so you can update it in necessary).
- Type

To add your electronic signature the Webform, click Save.

This will add a date to show when the signature was recorded and change the Save/Cancel buttons to Edit (Pencil) and Delete (Bin) icons.

| Name:                       | Email:           |                     | Designation:         | 1          |
|-----------------------------|------------------|---------------------|----------------------|------------|
| Rebecca Maynard             | rebecca.maynard@ | chshealthcare.co.uk | IT Systems Trainer   |            |
| Professional Qualification: | Signature:       | Telephone:          | Туре:                |            |
|                             | Rebecca Maynard  | 07884653322         | Health professionals | 12/01/2024 |

You can add also add an additional signatory by clicking on the Add button and completing the information.

| Signatures |            |                      | Add         |
|------------|------------|----------------------|-------------|
| Name:      | Email:     | Organisation:        | Save Cancel |
| Role:      | Signature: | Telephone:<br>Number |             |

Once the information has been added, the Signature section will change to allow you to request a Pin.

| Name:  | Email:                              | Organisation: | Save Cancel |
|--------|-------------------------------------|---------------|-------------|
| Dr **  | rebecca.maynard@chshealthcare.co.uk | Hospice       |             |
| Role:  | Signature:                          | Telephone:    |             |
| Doctor | Request Pin                         | 01385111111   |             |
|        |                                     |               |             |

This unique Pin will then be sent to the additional signatory email address.

| Name:  |   | Email:                              | Organisation: | Save Cancel |
|--------|---|-------------------------------------|---------------|-------------|
| Dr **  | ✓ | rebecca.maynard@chshealthcare.co.uk | Hospice       |             |
| Role:  |   | Signature:                          | Telephone:    |             |
| Doctor |   | PIN                                 | 01385111111   |             |
|        |   |                                     |               |             |

Once this has been confirmed back to you, enter in the PIN section and click OK.

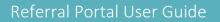

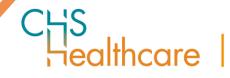

| Name:   | Email:                              | Organisation: | Save Cancel |
|---------|-------------------------------------|---------------|-------------|
| Dr ** 🗸 | rebecca.maynard@chshealthcare.co.uk | Hospice       |             |
| Role:   | Signature:                          | Telephone:    |             |
| Doctor  | Dr **                               | 01385111111   |             |

Then click Save to Date Stamp the signature.

You are now ready to Submit your Webform.

#### 9.5.8 Submitting your completed Digital DST

Once you have fully completed a Digital DST click **Submit**.

| Clis Webforms Refe                   | erral: Administration | Lagout                 |
|--------------------------------------|-----------------------|------------------------|
| DST - Chuck Norris                   |                       | () Exclusion           |
| CCG/HB:<br>Date Of Birth: 20/04/1943 | Demonstration CCS     | Remarker Series Series |

You will be taken to the **New Referral** screen.

| Patient Details:             |               |                               |
|------------------------------|---------------|-------------------------------|
| CCG/HB: *                    | NHS Number: * | Date Of Birth: *              |
| Demonstration CCG            | 111-111-1111  | 20/04/1943                    |
| Referral Details             |               |                               |
| Referral Type: *             |               |                               |
| Consent: *                   | Webform Name: | Other Documents:              |
| Choose file No file chosen 2 | Dst ID2130 3  | Choose Files No file chosen 4 |
| (5)                          |               |                               |
|                              |               |                               |

The Patient Details section will be automatically populated from the Webform.

The **Referral Details** section will have the following sections (some of which you can update).

- 1. Referral Type This will automatically populate with DST.
- 2. Consent If an \* appears next to Consent this is because it is a mandatory field. To upload a Consent Document please click Choose file to upload the signed Consent Document.
- 3. Webform Name This will automatically populate with the Digital DST ID.

4. Other Documents – Click Add to upload all evidence to support your referral. The document names will appear underneath the Add button along with the delete, allowing you to delete a document if added in error. You can add up to 10 documents.

althcare

| Add Care Plan Test.docx 18.8 KB | Other Documents: | Other Documents:    |         |   |
|---------------------------------|------------------|---------------------|---------|---|
|                                 | Add              | Care Plan Test.docx | 18.8 KB | Î |

- 5. Comments This is your opportunity to add any additional comments about your Digital DST.
- 6. Click **Submit** to send your Digital DST to the CCG/HB.

Your Digital Referral will be added to the **Referrals Screen**, and you will get the following message:

#### "Referral submitted successfully to <Name> CCG"

| Referrals My Referrals All Referrals                  | New Referral |
|-------------------------------------------------------|--------------|
| Referral submitted successfully to Demonstration CCG. |              |
|                                                       |              |

To view your referral, click on the referral from the Referrals tab on the Dashboard. You will be taken to the **View Referral** screen.

The View Referral screen is non-editable and is for information only.

| iew Referral #                                  | #3067           | Bac            |
|-------------------------------------------------|-----------------|----------------|
| Patient Details:                                |                 |                |
| CG/HB:                                          | NHS Number:     | Date Of Birth: |
| NHS East Downs                                  | 673-274-9110    | 06/02/1974     |
| Referral Details                                |                 |                |
| Referral Type:                                  | Webform Name:   |                |
| DST                                             | Dst ID68        |                |
| Comments:                                       |                 |                |
| comments                                        |                 |                |
| Documents Submitted:                            |                 |                |
| Consent.docx                                    |                 |                |
| <ul> <li>Dst ID68.pdf</li> </ul>                |                 |                |
| Portal Guide - For BroadCar                     |                 |                |
| <ul> <li>Portal Guide - For BroadCar</li> </ul> | e Dashboard.pdf |                |

**Please note** all PDF documents that have been digitally generated within the portal will include relevant Patient Information within the header of each page.

This information is automatically generated based on the data entered into the webform used to produce the PDF document. The Personal Details section of the Webform must be completed and the Webform must be saved before the header information will be populated.

althcare

Bringing health and

social care together

#### 9.6 How to complete an Annotated DST

It is important to note that when annotating an already submitted webform, you cannot change the CCG/HB that it has been submitted to. If you need to complete a webform for the patient at a new CCG/HB then you will need to create a new (blank) Digital DST/Webform.

Also, if the original DST was not completed through the Referral Portal as a Webform you will be unable to create an annotated DST, you will need to create a new (blank) Digital DST.

To access a Digital DST to Annotate, you will need enter the CCG/HB and the NHS Number of the patient who is the subject of the DST.

| CHS<br>Healthc |                     |        |                |
|----------------|---------------------|--------|----------------|
| DST            |                     |        | ? Back To List |
| Туре:          | Annotate DST        | ×      |                |
| CCG:           | Please select a CCG | ×      |                |
| NHS Num        |                     | Saarch |                |

The Portal will search for the NHS Number and check that against your access permissions. If you do not have access to the CCG/HB that the original Webform was submitted to, you will receive the following pop-up message.

|        |                |   |                           |                       | ×         |
|--------|----------------|---|---------------------------|-----------------------|-----------|
| DST    |                |   | Following is the list you | don't have access to: |           |
|        |                |   | WebForm ID                | Submission Date       | PatientID |
| Type:  | Annotate DST   | ~ | 774                       | 03/11/2020            | 5623      |
| CCG:   | East Downs CCG | ~ |                           |                       |           |
| NHS NU | mber:          |   |                           |                       |           |
|        |                | × | Search                    |                       |           |

If you have access to the CCG/HB, you will get the following pop-up box, you can then select the correct Webform by clicking in the Action section.

| CHS             | score Webforms Referrals |         |                           |            |                  |               |                    |           | ×      |
|-----------------|--------------------------|---------|---------------------------|------------|------------------|---------------|--------------------|-----------|--------|
| DST             |                          |         | Name                      | DOB        | NHS<br>Number    | WebForm<br>ID | Submission<br>Date | PatientID | Action |
| Type:           | Annotate DST             | ~       | ninth nov test            | 01/01/1900 | 111-111-<br>1111 | 2052          | 09/11/2020         | 419035    | 0      |
| CCG:            | Demonstration CCG        | ~       | ninth nov DST<br>NEW test | 01/01/1900 | 111-111-<br>1111 | 2069          | 09/11/2020         | 419039    | 0      |
| NHS NU<br>111-1 | mber:<br>11-1111         | <u></u> |                           |            | Ok               | Cancel        |                    |           |        |

You will be taken to the Webform and be presented with the following reminder.

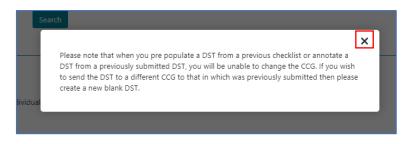

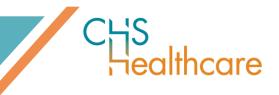

Once read, simply click on the X in the top right corner of the pop-up box to close it.

You will be taken to Webform.

| NHS Number:                     |                  |                                               |                                 |                |                    |
|---------------------------------|------------------|-----------------------------------------------|---------------------------------|----------------|--------------------|
| 111-111-1111                    |                  | ×                                             | Search                          |                |                    |
| Driginal Created Date 09/11/202 | Date Of Birth: 0 | 1/01/1900                                     |                                 |                |                    |
| Personal Details                |                  | Personal Details                              |                                 |                |                    |
|                                 |                  |                                               |                                 |                |                    |
| Breathing                       | N                | Was this DST completed whilst the indiv<br>No | idual was in an acute hospital? |                |                    |
|                                 | N                | Title:                                        | First Name:                     | Last Name:     | NHS Number:        |
| Continence                      | N                | Ms.                                           | ninth nov DST NEW               | test           | 111-111-1111       |
|                                 | N                | Telephone Number:                             | GP Practice:                    | Gender:        | Date Of Birth:     |
|                                 |                  | 1111111111                                    | test                            | in another way | 01/01/1900         |
| Mobility                        | N                | Permanent Address:                            |                                 | Town:          | Post Code:         |
|                                 | N                | test                                          |                                 | test           | CV1 1AA            |
| Psychological                   | N                | Current Residence (if not permanent ad        | dress):                         | Current Town:  | Current Post Code: |
| Cognition                       | N                | test                                          |                                 | test           | CV1 1AA            |
|                                 | N                |                                               |                                 |                |                    |
|                                 | N                |                                               |                                 |                |                    |
| Altered States                  | N                |                                               |                                 |                |                    |
| Other Significant               | N                |                                               |                                 |                |                    |
|                                 |                  |                                               |                                 |                |                    |
|                                 |                  |                                               |                                 |                |                    |
| About You                       |                  |                                               |                                 |                |                    |

You will be able to see all of the information that was previously populated into the DST.

Each Section within the DST will now also include the original date the Digital DST was created and an Edit button.

Click the Edit button in each section to make any changes or additons to the Webform.

| CCG: Demonstration CCG           |                                                    |                                      |                | Export to PDF      | Save |
|----------------------------------|----------------------------------------------------|--------------------------------------|----------------|--------------------|------|
| Date of Completion: 12/11/2020 O | iginal Created Date 09/11/2020 Date Of Birth: 01/0 | 1/1900                               |                |                    |      |
| Personal Details                 | Personal Details                                   |                                      |                |                    | Ed   |
| Representative                   |                                                    |                                      |                |                    | Ed   |
| 3reathing                        |                                                    | individual was in an acute hospital? |                |                    |      |
| oreaumy                          |                                                    |                                      |                |                    |      |
| lutrition                        | N Title:                                           | First Name:                          | Last Name:     | NHS Number:        |      |
| ontinence                        | N Ms.                                              | ninth nov                            | test           | 111-111-1111       |      |
|                                  |                                                    | NV: Laura                            | NV: Test       |                    |      |
|                                  | N Telephone Number:                                | GP Practice:                         | Gender:        | Date Of Birth:     |      |
| obility                          | •••••                                              | test                                 | In another way | 01/01/1900         |      |
| ommunication                     | NV: 07939560266                                    | NV: Marches Medical Practice         |                |                    |      |
| mmunication                      | Permanent Address:                                 |                                      | Town:          | Post Code:         |      |
| ychological                      | N test                                             |                                      | test           | CV1-1AA            |      |
| ignition                         | NV: 15 Larne Drive, Broughton                      |                                      | NV: Chester    | NV: CH4 0QF        |      |
| haviour                          | Current Residence (if not permane                  | nt address):                         | Current Town:  | Current Post Code: |      |
|                                  | test                                               |                                      | test           | CV1-1AA            |      |
| ug Therapies                     | NV: Jubilee Ward, Countess of Che                  | ster Hospital                        | NV: Chester    | NV: CH2 1UL        |      |
|                                  | 0                                                  |                                      |                |                    |      |
| ther Significant                 | 0                                                  |                                      |                |                    |      |
|                                  |                                                    |                                      |                |                    |      |
|                                  |                                                    |                                      |                |                    |      |
| ignature                         |                                                    |                                      |                |                    |      |
| About You                        |                                                    |                                      |                |                    |      |

Any changes/updates you make to the Webform will be highlighted in **blue** and the original information will be **crossed out**, but still visible.

This allows you to Track any changes/updates you make.

The Annotated DST will also add a Date of Completion. Showing the date that you completed your annotation.

Simply navigate between the sections that you need to annotate by clicking on them.

Click Edit to make the necessary changes/updates.

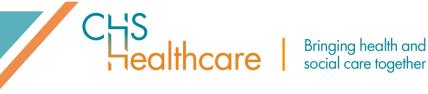

The sections available for edit are:

- Personal Details.
- Representative. •
- All of the 12 Domains.
- The individual Views element of the Summary.
- Reccomendation.
- About You (patient).

Here is an example of how an updated **Domain** will appear:

| Date of Completion: 12/11/2 | 2020 Original Crea | ated Date 09/11/2020 Date Of Birth: 01/01/1900                                                                                                    |
|-----------------------------|--------------------|----------------------------------------------------------------------------------------------------|
| Personal Details            |                    | Breathing                                                                                                    |
| Representative              |                    | Please refer to the user notes                                                                                                    |
| Breathing                   |                    | PV Option: No needs                                                                                                    |
|                             |                    | PV SubOptions:                                                                                                    |
| Nutrition                   | N                  | Normal breathing, no issues with shortness of breath.                                                                                                    |
| Continence                  | N                  | As with all other domains, the breathing domain should be used to record needs rather than the underlying condition that may give rise to the needs For example, an individual may have Chronic Obstructive<br>Pulmonary Disease (COPD), emphysema or recurrent chest infections or another condition giving rise to breathing difficulties, and it is the needs arising from such conditions which should be recorded. |
|                             | N                  | <ol> <li>Pumpersy bases (corps) emprovement of examen over mectators or another consumer group to be available in the metas analy from such contained with another encoded.</li> <li>Describe below the actual needs of the individual, providing the evidence that informs the decision overleaf on which level is appropriate, including the frequency and intensity of need,</li> </ol>                              |
| Mobility                    | N                  | <ol> <li>Describe below the actual needs of the individual, providing the evidence that informs the decision overlear on which level is appropriate, including the requery and intensity of need,<br/>unpredictability, deterioration and any instability.</li> <li>Circle the assessed level below.</li> </ol>                                                                                                    |
| Communication               | N                  |                                                                                                    |
| Psychological               | N                  | <u>උ</u>                                                                                                    |
| Cognition                   | N                  | Describe below the actual needs of the individual, providing the evidence that informs the decision overleaf on which level is appropriate, including the frequency and intensity of need, unpredictability, deterioration and any instability.                                                                                                    |
| Behaviour                   | N                  |                                                                                                    |
| Drug Therapies              | N                  |                                                                                                    |
| Altered States              | N                  | No needs                                                                                                    |
| Other Significant           | N                  |                                                                                                    |
| Summary                     |                    | O tow                                                                                                    |
| Recommendation              |                    |                                                                                                    |
| Signature                   |                    | Moderate                                                                                                    |
| About You                   |                    | Shortness of breath or a condition which may require the use of inhalers or a nebuliser and limit some daily living activities.                                                                                                    |
|                             |                    | OR                                                                                                    |
|                             |                    | Episodes of breathlessness that do not consistently respond to management and limit some daily lining activities.                                                                                                    |
|                             |                    | OR                                                                                                    |
|                             |                    | Requires any of the following: low level oxygen therapy (24%), room air ventilators via a facial or nasal mask, other therapeutic appliances to maintain airflow where individual can still spontaneously breathe e.g. CPAP (Continuous Positive Airways Pressure) to manage obstructive approae during skep.                                                                                                    |
|                             |                    | High ¥                                                                                                    |
|                             |                    | - Pogn                                                                                                    |
|                             |                    | Severe ¥                                                                                                    |
|                             |                    | Priority                                                                                                    |

The previous selection will appear at the top of the screen.

The original description of the actual needs of the patient will appear **crossed out**. You can revert back to that description by clicking the undo Arrow Icon.

Your new selection will update the 'score' in the sections menu on the left of the screen.

Within the free text box you will have the ability to change text to Bold, Italic, or Underlined.

You can save your Webform at any time by clicking on the Save Button. This will generate a notification that it has been saved successfully.

| CHS<br>Healthcare Webforms Re        | efemals Administration | Layou                 |
|--------------------------------------|------------------------|-----------------------|
| DST - Chuck Norris                   | s                      | (?) Batbur            |
|                                      |                        |                       |
| Saved Successfully                   |                        |                       |
| CCG/HB:<br>Date Of Birth: 20/04/1943 | Demonstration CCS      | Sports FOV See School |

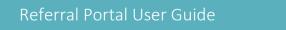

althcare

It will then appear in (and can be accessed from) the DSTs option on the Webforms page.

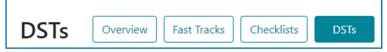

Click **DSTs** and then click on the Action Icon (three vertical dots) for the relevant Digital DST. Select **Edit** from the pop-up menu to open it and resume your referral.

| Clis Webtor        | ms Referrals Administration |                 |            |              |                   |          |                  | Logout                               |
|--------------------|-----------------------------|-----------------|------------|--------------|-------------------|----------|------------------|--------------------------------------|
| DSTs Overview      | Fest Tracks Checklists DS   | 5               |            |              |                   |          |                  |                                      |
| Saved Successfully |                             |                 |            |              |                   |          | ×                | + New Webform                        |
|                    | Created Date 1              | Patient I       | DOB        | NHS Number   | CCG/HB I          | Status 1 | Edit Date 1      | Sorted By: Edit Date - des<br>Action |
| 70                 | 15-12-2020 14:33            | Chuck Norris    | 25-04-1943 | 111-111-1111 | Demonstration CCO | •        | 16-12-2020 15:55 | Edit                                 |
| 71                 | 16-12-2020 09:45            | Steven Segal    | 20-04-1937 | 000-000-0000 | NHS East Downs    |          | 16-12-2020 10:33 | Dolete                               |
| 55                 | 08-12-2020 15:42            | Patrick Bateman | 25-04-1947 | 777-777-7777 | NHS East Downs    |          | 16-12-2020 09:43 | E.                                   |

#### 9.6.1 Adding a Digital Signature

The signature section will appear once you have completed all the other areas of the Webform.

As the referrer your information will be automatically populated based on the information you added when you register for the Referral Portal.

This will include;

- Name
- Email
- Designation
- Professional Qualification
- Digital Signature
- Telephone Number (which is an editable field, so you can update it in necessary).
- Type

To add your electronic signature the Webform, click Save.

This will add a date to show when the signature was recorded and change the Save/Cancel buttons to Edit (Pencil) and Delete (Bin) icons.

| Name:                       | Email:          |                       | Designation:         | 1            |
|-----------------------------|-----------------|-----------------------|----------------------|--------------|
| Rebecca Maynard             | rebecca.maynarc | l@chshealthcare.co.uk | IT Systems Trainer   |              |
| Professional Qualification: | Signature:      | Telephone:            | Туре:                |              |
|                             | Rebecca Maynard | 07884653322           | Health professionals | ▶ 12/01/2024 |

You can add also add an additional signatory by clicking on the Add button and completing the information.

#### Signatures

| Name: | Email:     | Organisation: | Save Cancel |
|-------|------------|---------------|-------------|
|       |            |               |             |
| Role: | Signature: | Telephone:    |             |
|       |            | Number        |             |
| Role: | Signature: |               |             |

Once the information has been added, the Signature section will change to allow you to request a Pin.

althcare

| Dr **     rebecca.maynard@chshealthcare.co.uk     Hospice       Role:     Signature:     Telephone:       Doctor     Request Pin     01385111111 | Name:  | Email:                              | Organisation: | Save Cancel |
|----------------------------------------------------------------------------------------------------|--------|-------------------------------------|---------------|-------------|
|                                                                                                    | Dr **  | rebecca.maynard@chshealthcare.co.uk | Hospice       |             |
| Doctor Request Pin 0138511111                                                                                                    | Role:  | Signature:                          | Telephone:    |             |
|                                                                                                    | Doctor | Request Pin                         | 01385111111   |             |

This unique Pin will then be sent to the additional signatory email address.

| Name:  |   | Email:                              | Organisation: | Save Cancel |
|--------|---|-------------------------------------|---------------|-------------|
| Dr **  | ✓ | rebecca.maynard@chshealthcare.co.uk | Hospice       |             |
| Role:  |   | Signature:                          | Telephone:    |             |
| Doctor |   | PIN                                 | 01385111111   |             |
|        |   |                                     |               |             |

Once this has been confirmed back to you, enter in the PIN section and click OK.

| Name:   | Email:                              | Organisation: | Save Cancel |
|---------|-------------------------------------|---------------|-------------|
| Dr ** 🗸 | rebecca.maynard@chshealthcare.co.uk | Hospice       |             |
| Role:   | Signature:                          | Telephone:    |             |
| Doctor  | Dr **                               | 01385111111   |             |

Then click Save to Date Stamp the signature.

You are now ready to Submit your Webform.

#### 9.6.2 Submitting your completed Digital DST

Once you have fully completed a Digital DST click **Submit**.

| Healthcome Webforms Refer            | urrals Administration | Logou                   |
|--------------------------------------|-----------------------|-------------------------|
| DST - Chuck Norris                   |                       | (2) Each biar           |
| CCG/HB:<br>Date Of Birth: 20/04/1943 | Demonstration COS     | Spentra SS7 (See Sector |

You will be taken to the **New Referral** screen.

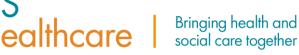

| Patient Details:                                  |                               |                                                   |
|---------------------------------------------------|-------------------------------|---------------------------------------------------|
| CCG/HB: *<br>Demonstration CCG                    | NHS Number: *<br>111-111-1111 | Date Of Birth: *<br>20/04/1943                    |
| Referral Details<br>Referral Type: *<br>DST       |                               |                                                   |
| Consent: * Choose file No file chosen 2 Comments: | Webform Name:<br>Dst ID2130   | Other Documents:<br>Choose Files No file chosen 4 |
| 5                                                 |                               |                                                   |

The **Patient Details** section will be automatically populated from the Webform.

The Referral Details section will have the following sections (some of which you can update).

- 1. Referral Type This will automatically populate with DST.
- 2. Consent If an \* appears next to Consent this is because it is a mandatory field. To upload a Consent Document please click Choose file to upload the signed Consent Document.
- 3. Webform Name This will automatically populate with the Digital DST ID.
- 4. Other Documents Click Add to upload all evidence to support your referral. The document names will appear underneath the Add button along with the delete, allowing you to delete a document if added in error. You can add up to 10 documents.

| Other Documents: | Other Documents:    |         |   |
|------------------|---------------------|---------|---|
| Add              | Care Plan Test.docx | 18.8 KB | Ť |
|                  | Test.docx           | 18.7 KB |   |
|                  |                     |         |   |

- 5. Comments This is your opportunity to add any additional comments about your Digital DST.
- 6. Click Submit to send your Digital DST to the CCG/HB.

Your Digital Referral will be added to the **Referrals Screen**, and you will get the following message:

#### "Referral submitted successfully to <Name> CCG"

| Referrals                | My Referrals All Referrals    | New Referral |
|--------------------------|-------------------------------|--------------|
| Referral submitted succe | ssfully to Demonstration CCG. |              |

To view your referral, click on the referral from the Referrals tab on the Dashboard. You will be taken to the **View Referral** screen.

althcare

| CHS<br>Healthcare | Webforms Referrals Administration |                           | Logout |
|-------------------|-----------------------------------|---------------------------|--------|
|                   | Referrals                         | My Referrals New Referral |        |

The View Referral screen is non-editable and is for information only.

| iew Referral #                                                                                                    | ¥3067                 | Baci           |
|----------------------------------------------------------------------------------------------------|-----------------------|----------------|
| atient Details:                                                                                                    |                       |                |
| CG/HB:                                                                                                    | NHS Number:           | Date Of Birth: |
| NHS East Downs                                                                                                    | 673-274-9110          | 06/02/1974     |
| leferral Details<br>Referral Type:                                                                                        | Webform Name:         |                |
| DST                                                                                                    | Dst ID68              |                |
| comments:                                                                                                    |                       |                |
|                                                                                                    |                       |                |
| Documents Submitted:                                                                                                    |                       |                |
| Consent.docx                                                                                                    |                       |                |
| <ul> <li>Dst ID68.pdf</li> </ul>                                                                                          |                       |                |
|                                                                                                    | - A desirinter a self |                |
| <ul> <li>Portal Guide - For BroadCare</li> </ul>                                                                          |                       |                |
| <ul> <li>Portal Guide - For BroadCan</li> <li>Portal Guide - For BroadCan</li> <li>Portal Guide - For BroadCan</li> </ul> | e Dashboard.pdf       |                |

**Please note** all PDF documents that have been digitally generated within the portal will include relevant Patient Information within the header of each page.

This information is automatically generated based on the data entered into the webform used to produce the PDF document. The Personal Details section of the Webform must be completed and the Webform must be saved before the header information will be populated.

#### 9.7 How to complete a Digital DST using Checklist data

It is important to note that when searching for a DST using Checklist data, it will only locate the Patient if the Checklist was previously submitted as a Webform through the Referral Portal to the same CCG/HB you wish to complete the DST for. If you need to complete a DST webform using Checklist data for the patient at a new CCG/HB then you will need to create a new (blank) Digital DST/Webform.

To access a Digital DST using Checklist data, you will need enter the CCG/HB and the NHS Number of the patient who is the subject of the DST.

althcare

| DST       |                                  | ? Back To List |
|-----------|----------------------------------|----------------|
| Туре:     | Populate DST using Checklist [ ~ |                |
| CCG/HB:   | Demonstration ICB ~              |                |
| NHS Numbe | er                               |                |
| NHS Num   | ber Search                       |                |
|           |                                  |                |

The Portal will search for the NHS Number and check that against your access permissions. If you do not have access to the CCG/HB that the original Webform was submitted to you will be unable to access the information to complete the DST using Checklist Data.

If you have access to the CCG/HB, you will get the following pop-up box, you can then select the correct Webform by clicking in the Action section.

| CHS<br>Healthcare | Webforms Referrals Administration |              | ×          |                  |               |                    |           |        |  |
|-------------------|-----------------------------------|--------------|------------|------------------|---------------|--------------------|-----------|--------|--|
| DST               |                                   | Name         | DOB        | NHS<br>Number    | WebForm<br>ID | Submission<br>Date | PatientID | Action |  |
| Туре:             | Populate DST using Checklist Data | Walter Scott | 08/06/1968 | 444-444-<br>4444 | 43298         | 15/01/2024         | 5629      | 0      |  |
| CG/HB:            | East Downs ICB                    |              |            |                  |               |                    |           |        |  |
| NHS Number:       |                                   |              |            |                  | Ok Cance      | el                 |           |        |  |
| NHS Number:       | LOST DUMINIS ICU                  | ✓ Se         | arch       |                  | Ok Cance      | ł                  |           |        |  |

You will be taken to the Webform and be presented with the following reminder.

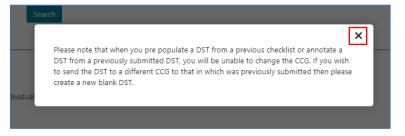

Once read, simply click on the X in the top right corner of the pop-up box to close it.

You will be taken to Webform.

You can find the DST Guidance (the same that you would find at the start of a paper DST) by clicking on the **?** Icon and then selecting Guidance. (This will open in PDF Format.)

| DST   |                                   | Back To List |
|-------|-----------------------------------|--------------|
| Туре: | Populate DST using Checklist Data |              |

You can also find guidance on the Mandatory Fields here.

| CHS<br>Healthcare | Webforms Referrals Administration |          |                  |   |
|-------------------|-----------------------------------|----------|------------------|---|
| DST               |                                   | Guidance | Mandatory Fields | × |

ealthcare

**Please note** you will need to select a CCG/HB from the drop down before the Mandatory Fields will appear, this is because they are unique to the CCG/HB. There are also some Minimum Fields are an NHSE Requirement.

You can save your Webform at any time by clicking on the **Save** Button. This will generate a notification that it has been saved successfully.

#### 9.7.1 Personal Details

The webform will be pre-populated from the Checklist Data with the Personal Details. These can be amended if required. There will also be two additional fields on this section to complete.

| Personal Details                                                                                    |  |  |  |  |  |  |  |  |
|----------------------------------------------------------------------------------------------------|--|--|--|--|--|--|--|--|
| Was this DST completed whilst the individual was in an acute hospital? $\bigcirc$ Yes $\bigcirc$ No |  |  |  |  |  |  |  |  |
| Date of completion of Decision Support Tool:                                                        |  |  |  |  |  |  |  |  |
| DD/MM/YYYY                                                                                          |  |  |  |  |  |  |  |  |

#### 9.7.2 Representative

The Representative Section asks you a series of Yes/No Questions and for the following information about the Patients Representative (if they have one).

- Name
- Telephone Number
- Address

| Representative                                                                                                    |                                                                   |                                 |               |   |  |  |  |  |  |  |  |
|----------------------------------------------------------------------------------------------------|-------------------------------------------------------------------|---------------------------------|---------------|---|--|--|--|--|--|--|--|
| Please ensure that if the equality monitoring form at the end of the DST is completed                                                                                                    |                                                                   |                                 |               |   |  |  |  |  |  |  |  |
| NB to National Landon Section Resolution and the second section CPU Net By Landon XB Net By Landon XB Net By |                                                                   |                                 |               |   |  |  |  |  |  |  |  |
| 0 %u 0 %u<br>Rana ya fe tu futu da du du fe nyosutha juon, adhus ad hisjon surtor)                                                                                                    |                                                                   |                                 |               |   |  |  |  |  |  |  |  |
| Name of the Representative                                                                                                    |                                                                   | Representative Tolephone Number |               |   |  |  |  |  |  |  |  |
| Name of the Representative                                                                                                    |                                                                   | Representative Telephone Number |               |   |  |  |  |  |  |  |  |
| Representative Address                                                                                                    |                                                                   |                                 |               |   |  |  |  |  |  |  |  |
| Representative Address                                                                                                    |                                                                   |                                 |               |   |  |  |  |  |  |  |  |
| -<br>a) Summary pen portialt of the individual's situation, relevant history (particularly clinical history) and current needs, including clinical summary and identified significant is                                                                                                    | sis, drawn from the multidisciplinary assessment.                 |                                 |               |   |  |  |  |  |  |  |  |
| Summary of the Individual's situation                                                                                                    |                                                                   |                                 |               | 1 |  |  |  |  |  |  |  |
| Individual's view of their care needs and whether they consider that the multicliciplinary assessment accurately reflects these:                                                                                                    |                                                                   |                                 |               |   |  |  |  |  |  |  |  |
| Individual's view                                                                                                    |                                                                   |                                 |               | 1 |  |  |  |  |  |  |  |
| b) Please note below whether and how the incluidual (or their representative) contributed to the assessment of their needs. If they were not involved, please record whether                                                                                                    | or they were not invited or whether they declined to participate. |                                 |               |   |  |  |  |  |  |  |  |
| Individual's contribution to the assessment of their needs.                                                                                                    |                                                                   |                                 |               | 1 |  |  |  |  |  |  |  |
| Rease bit the assessments and other key evidence that were taken into account in completing the DST, including the dates of the assessments                                                                                                    |                                                                   |                                 |               |   |  |  |  |  |  |  |  |
| Assessments and other key existence                                                                                                    |                                                                   |                                 |               |   |  |  |  |  |  |  |  |
| c) Assessor's (including MDP members) name/address/context datable nutling lead scandinator.<br>Assessor Name                                                                                                    | Assessors Contact Number                                          |                                 | Austion Trail |   |  |  |  |  |  |  |  |
| Name                                                                                                    | Number                                                            |                                 | Brail         |   |  |  |  |  |  |  |  |
| Assessors Address                                                                                                    |                                                                   |                                 |               |   |  |  |  |  |  |  |  |
| AND AND AND AND AND AND AND AND AND AND                                                                                                    |                                                                   |                                 |               |   |  |  |  |  |  |  |  |
| Additional Assessors' Information                                                                                                    |                                                                   |                                 |               |   |  |  |  |  |  |  |  |
| Altitud Associet Veteradas                                                                                                    |                                                                   |                                 |               |   |  |  |  |  |  |  |  |
| Contact details of GP and other key professionals involved in the care of the individual Please indicate which of these have contributed to the assessment of needs for the                                                                                                    | MDT to consider when completing this Decision Support Tool.       |                                 |               |   |  |  |  |  |  |  |  |
| Contact details                                                                                                    |                                                                   |                                 |               | 1 |  |  |  |  |  |  |  |
|                                                                                                    |                                                                   |                                 |               |   |  |  |  |  |  |  |  |

ealthcare

Additionally, it asks the following questions:

- d) Summary pen portrait of the individual's situation, relevant history (particularly clinical history) and current needs, including clinical summary and identified significant risks, drawn from the multidisciplinary assessment.
  - Individual's view of their care needs and whether they consider that the multidisciplinary assessment accurately reflects these.
- e) Please note below whether and how the individual (or their representative) contributed to the assessment of their needs. If they were not involved, please record whether they were not invited or whether they declined to participate.
  - Please list the assessments and other key evidence that were considered in completing the DST, including the dates of the assessments.
- f) Assessors' (including MDT members) name/address/contact details noting lead coordinator.
  - Assessors Name.
  - Assessors Contact Number.
  - Assessors Email.
  - Assessors Address.
  - Additional Assessors Information.
  - Contact details of GP and other key professionals involved in the care of the Individual.

#### 9.7.3 The 12 Domains

There are 12 Domains to complete:

- Breathing
- Nutrition
- Continence
- Skin Integrity
- Mobility
- Communication
- Psychological
- Cognition
- Behaviour
- Drug Therapies
- Altered States.
- Other Significant

Each Domain section mirrors the paper DST. Complete each domain, a description will be prepopulated for you from the Checklist Data on each section, this can be amended or further information added to support the chosen level. Within this section you will have the ability to change text to Bold, Italic, or Underlined.

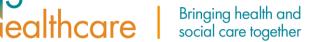

#### For example:

| Personal Details    | Breathing                                                                                                    |
|---------------------|----------------------------------------------------------------------------------------------------|
|                     | Dreaming<br>Plase refer to the user notes                                                                                                    |
| Breathing           | As with all other domains, the breathing domain should be used to record needs rather than the underlying condition that may give rise to the needs. For example, an individual may have Chronic Obstructive Pulmonary Disease (COPD) emphysema or recurrent chest infections or another conditions given to be breathing difficultes, and it is the needs arising from such conditions which should be recorded. |
| Nutrition           |                                                                                                    |
|                     | 1. Describe below the actual needs of the individual, providing the evidence that informs the decision below on which level is appropriate, including the frequency and intensity of need, unpredictability, deterioration and any instability.<br>2. Circle the assessed level below.<br>Checklist accurs II.                                                                                                    |
|                     | <ul> <li>Epicodes stores on</li> <li>Epicodes of breathlessness that do not consistently respond to management and limit some daily activities.</li> </ul>                                                                                                    |
| Mobility            | Checklist evidence provided on supported documents section.                                                                                                    |
|                     |                                                                                                    |
|                     | Change in need from previous Checklist.                                                                                                    |
|                     | No needs                                                                                                    |
| Behaviour           |                                                                                                    |
|                     | low A                                                                                                    |
| Altered States      |                                                                                                    |
| Other Significant   | Shortness of breath or a condition which may require the use of inhales or a nebulaer and has no impact on daily living activities.                                                                                                    |
|                     | Episodes of loresthesaness that readily respond to management and have no impact on daily living activities.                                                                                                    |
|                     |                                                                                                    |
| About You (patient) | Moderate                                                                                                    |

To select the level of severity for each Domain, click on the **Arrow** to expand it and select the relevant option within the menu.

The exception to this is the final Domain section **Other Significant.** As this section is not required on a checklist it will not be pre populated on the DST.

| Other significant care needs to be taken into consideration Pass rafer to the user note Pass rafer to the user note Pass rafer to the user not |                                          |  |  |  |  |  |  |  |  |
|----------------------------------------------------------------------------------------------------|------------------------------------------|--|--|--|--|--|--|--|--|
| Level of need                                                                                                    | Description                              |  |  |  |  |  |  |  |  |
| No needs Cow Cow Cow Cow Cow Cow Cow Cow Cow Cow                                                                                                    | Other significant care needs Description |  |  |  |  |  |  |  |  |
|                                                                                                    |                                          |  |  |  |  |  |  |  |  |

Other Significant asks you to select the severity by clicking on it and then provide a detailed description of what other significant care need(s) the patient has.

#### 9.7.4 Summary

The Summary shows the severity for the patient under of each domain as you have scored them in the Webform.

It allows you to add any additional views about the completion of the Webform that you were unable to record under each of the domains.

# Bringing health and social care together

|                   |   | Summary                                                                                                    |        |                     |                                |                            |                            |                                      |                             |                                   |
|-------------------|---|----------------------------------------------------------------------------------------------------|--------|---------------------|--------------------------------|----------------------------|----------------------------|--------------------------------------|-----------------------------|-----------------------------------|
| Representative    |   | Total of all Care Domains                                                                                                    |        |                     |                                |                            |                            |                                      |                             |                                   |
|                   | • | lotal of all Care Domains                                                                                                    |        |                     |                                |                            |                            |                                      |                             |                                   |
|                   | • | Priority                                                                                                    | Severe |                     | High                           | Mod                        | erate                      | Low                                  |                             |                                   |
|                   | 8 |                                                                                                    |        |                     |                                |                            |                            |                                      |                             |                                   |
|                   | • | 0                                                                                                    | 1      |                     | 1                              |                            | 5                          | 2                                    |                             | 3                                 |
|                   | • |                                                                                                    |        |                     |                                |                            |                            |                                      |                             |                                   |
|                   | • |                                                                                                    |        |                     |                                |                            |                            |                                      |                             |                                   |
|                   | • | Care Domain                                                                                                    |        |                     | Priority                       | Severe                     | High                       | Moderate                             | Low                         | No needs                          |
|                   | 3 | Breathing                                                                                                    |        |                     |                                |                            |                            | 1                                    |                             |                                   |
|                   | 8 | Nutrition-Food and Drink                                                                                                    |        |                     |                                |                            |                            |                                      | 1                           |                                   |
|                   | • | Continence                                                                                                    |        |                     |                                |                            |                            |                                      |                             | 1                                 |
|                   | • | Skin (including tissue viability)                                                                                                    |        |                     |                                |                            |                            | 1                                    |                             |                                   |
| Other Significant | • | Mobility                                                                                                    |        |                     |                                |                            | 1                          |                                      |                             |                                   |
| Summary           |   | Communication Psychological and Emotional Needs                                                                                                   |        |                     |                                |                            |                            |                                      | 1                           |                                   |
| Recommendation    |   | Cognition                                                                                                    |        |                     |                                | 1                          | _                          | ~                                    |                             |                                   |
| About You         |   | Behavlour                                                                                                    |        |                     |                                | · ·                        |                            |                                      |                             | 1                                 |
|                   |   | Drug Therapies and Medication                                                                                                    |        |                     |                                |                            |                            | 1                                    |                             |                                   |
|                   |   | Altered States of Consciousness                                                                                                    |        |                     |                                |                            |                            |                                      |                             |                                   |
|                   |   | Other significant care needs                                                                                                    |        |                     |                                |                            |                            | ✓                                    |                             |                                   |
|                   |   | Please note below any views of the individual on the complex<br>supported by a carer or advecate, their understanding of the<br>individual's View |        | above, including wi | wether they agree with the dom | nain levels selected. When | they disagree, this should | be recorded below, including the rea | ons for their disagreement. | Where the individual is represent |

#### 9.7.5 Recommendation

The Recommendation section asks you to provide your recommendation on the patient's eligibility for

| Personal Details  | www.betah Recommendation of the multidisciplinary team filling in the DST |                                                                                                    |                                                                                                    |  |  |  |  |  |  |  |
|-------------------|---------------------------------------------------------------------------|----------------------------------------------------------------------------------------------------|----------------------------------------------------------------------------------------------------|--|--|--|--|--|--|--|
| Representative    |                                                                           | Pasar when the same rotati                                                                                                    |                                                                                                    |  |  |  |  |  |  |  |
| Breathing         | 8                                                                         |                                                                                                    |                                                                                                    |  |  |  |  |  |  |  |
| Nutrition         | 0                                                                         | Passe give a recommendation on the next page as to address or on the initiation of address for this control parability transformation. This should be largering transformation or the entrol of a read rescricted in the checking transformation or the entrol read restrict the initiation of address transformation or the entrol of address transformation or the entrol of |                                                                                                    |  |  |  |  |  |  |  |
| Continence        | •                                                                         | Netwee This describes the particular characteristics of an individual's needs (which can include physical mental health, or psychological nee                                                                                                    | dd), and the type of those needs. This also describes the overall effect of those needs on the individual, individing the type (quality) of interventions required to manage them,                                                                                      |  |  |  |  |  |  |  |
| Skin              | •                                                                         | Intensity: This relates to both the extent (quantity') and severity (degree) of the needs and the support required to meet them, including the                                                                                                    |                                                                                                    |  |  |  |  |  |  |  |
| Mobility          | B                                                                         | Complexity: This is concerned with how the needs present and interact to increase the skill required to monitor the symptoms, treat the co<br>include situations where an individual's response to their own condition has an impact on their overall needs, such as when a physical health                                                                                                    | ndtion(z) and/or manage the care. This may arise with a single condition, or it could include the presence of multiple conditions or the instructions between two or more conditions. It may also<br>In need results in the individual developing a mercal health need. |  |  |  |  |  |  |  |
| Communication     | 0                                                                         | Upperfectability. This associates the sequest to which weath functional and meeting some interacting them. It also relates to the second rule to the includual states of all to the includual states of all to the includual states and all to the includual states and all to the includual s |                                                                                                    |  |  |  |  |  |  |  |
| Psychological     | •                                                                         | En or these characteristics range in the controllerity experts in the standy part of the standy part of and the standy part of and the standy part of the standy part of the standy part |                                                                                                    |  |  |  |  |  |  |  |
| Cognition         | 3                                                                         | Recommendation on eligibility for NHS Continuing Healthcare detailing the conclusions on the issue. This should include the following hea                                                                                                    |                                                                                                    |  |  |  |  |  |  |  |
| Behaviour         | 8                                                                         | Overview: Nature: Intensity: Complexity: Unpredictability: and Recommendation.                                                                                                    |                                                                                                    |  |  |  |  |  |  |  |
| Drug Therapies    | ۲                                                                         | Reconvendation                                                                                                    |                                                                                                    |  |  |  |  |  |  |  |
| Attered States    | •                                                                         |                                                                                                    |                                                                                                    |  |  |  |  |  |  |  |
| Other Significant | ۲                                                                         |                                                                                                    |                                                                                                    |  |  |  |  |  |  |  |
| Summary           |                                                                           | Deal of agreed MDT recommendation                                                                                                    |                                                                                                    |  |  |  |  |  |  |  |
| Recommendation    |                                                                           | for CCG use rely. Date of Highlity Decision/Venthatise.                                                                                                    |                                                                                                    |  |  |  |  |  |  |  |
| About You         |                                                                           |                                                                                                    |                                                                                                    |  |  |  |  |  |  |  |

NHS Continuing Healthcare.

Specifically detailing the conclusions on the issues, you have identified.

It should include the following headings:

- An Overview •
- Nature •
- Intensity
- Complexity
- Unpredictability
- And finally, your Recommendation •

It also has two date fields to be completed:

| Date of agreed MDT recommendation:                           | DD/MM/YYYY |
|--------------------------------------------------------------|------------|
| for CCG use only: Date of Eligibility Decision/Verification: | DD/MM/YYYY |

- Date of agreed MDT recommendation. (This will need to be completed before you can proceed).
- Date of Eligibility Decision/Verification (for CCG use only).

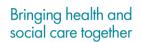

#### 9.7.6 About You (patient)

All fields will be automatically pre-populated from the Checklist Data, but can be updated/amended if required.

ealthcare

|          |   | About you - equality monitoring                                                                                                    |           |                                                                                     |                          |
|----------|---|----------------------------------------------------------------------------------------------------|-----------|-------------------------------------------------------------------------------------|--------------------------|
|          |   |                                                                                                    |           |                                                                                     |                          |
|          | 8 | Please provide us with some information about yourself. This will help us to understand whether people<br>confidential by the Clinical Commissioning Group. No identifiable information about you will be passed |           |                                                                                     | ovide will be kept compl |
|          | 0 | Gender                                                                                                    |           | Age Group:                                                                          |                          |
|          |   | Male                                                                                                    | ~         | Please select a Age Group                                                           |                          |
|          |   | Ithnic Group:                                                                                                    |           | Sexual Orientation:                                                                 |                          |
| Mobility | Θ | Please select a Obnic Group                                                                                                    | ~         | Please select a Sexual Orientation                                                  |                          |
|          |   | Religion:                                                                                                    |           |                                                                                     |                          |
|          | 0 | Please select a Religion                                                                                                    | ~         |                                                                                     |                          |
|          | 8 | Christian includes Church of England/Wales/ Scotland, Catholic, Protestant and all other Christian denomination                                                                                                  | 6.        |                                                                                     |                          |
|          | 6 | Do you have the disability as defined by the Equalities Act 2010 ?                                                                                                    |           |                                                                                     |                          |
|          | • | The Equalities Act 2010<br>Defines a parson with a disability as someone who has physical or mental impairement that has a substantial an                                                                        | d a long- | erm adverse effect on his or her ability to carry out normal day to day activities. |                          |
|          | 8 | Please select a Disability                                                                                                    |           |                                                                                     |                          |
|          | • |                                                                                                    |           |                                                                                     |                          |
|          | 8 |                                                                                                    |           |                                                                                     |                          |
|          |   |                                                                                                    |           |                                                                                     |                          |
|          |   |                                                                                                    |           |                                                                                     |                          |
|          |   |                                                                                                    |           |                                                                                     |                          |

#### 9.7.7 Adding a Digital Signature

The signature section will appear once you have completed all the other areas of the Webform.

| Personal Details            |   | Signatures of MDT making above rea | commendation: |                               |             |               |                      |     |              |
|-----------------------------|---|------------------------------------|---------------|-------------------------------|-------------|---------------|----------------------|-----|--------------|
| Representative<br>Breathing | M |                                    | Signatures    |                               |             |               |                      | Add |              |
| Nutrition                   | C | Name:                              |               | Email:                        |             | Designation:  |                      |     | Save Cancel  |
|                             | N | Will Haydock                       |               | will.haydock@chshealthcare.co | .uk         | IT Systems Tr | ainer                |     | Surce Conter |
|                             | M | Professional Qualification:        | Signature:    |                               | Telephone:  |               | Type:                |     |              |
|                             | B |                                    | Will Haydo    | ck                            | 07833127931 |               | Please select a Type | ~   |              |
|                             | C |                                    |               |                               |             |               |                      |     |              |
| sychological                | M |                                    |               |                               |             |               |                      |     |              |
|                             |   |                                    |               |                               |             |               |                      |     |              |

As the referrer your information will be automatically populated based on the information you added when you register for the Referral Portal.

This will include;

- Name
- Email
- Designation
- Professional Qualification
- Digital Signature
- Telephone Number (which is an editable field, so you can update it in necessary).
- Type

To add your electronic signature the Webform, click Save.

This will add a date to show when the signature was recorded and change the Save/Cancel buttons to Edit (Pencil) and Delete (Bin) icons.

| Name:                       | Ema        | ail:                 |                | Designation: |                      |   | / 1        |
|-----------------------------|------------|----------------------|----------------|--------------|----------------------|---|------------|
| Rebecca Maynard             | re         | ebecca.maynard@chshe | althcare.co.uk | IT Systems   | Trainer              |   |            |
| Professional Qualification: | Signature: |                      | Telephone:     |              | Туре:                |   |            |
|                             | Rebecca Ma | aynard               | 07884653322    |              | Health professionals | • | 12/01/2024 |

You can add also add an additional signatory by clicking on the Add button and completing the information.

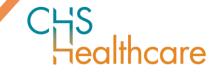

# Signatures Add Name: Email: Organisation: Save Cancel Role: Signature: Telephone: Number

Once the information has been added, the Signature section will change to allow you to request a Pin.

| Name:  | Email:                              | Organisation: | Save Cancel |
|--------|-------------------------------------|---------------|-------------|
| Dr **  | rebecca.maynard@chshealthcare.co.uk | Hospice       |             |
| Role:  | Signature:                          | Telephone:    |             |
| Doctor | Request Pin                         | 01385111111   | ]           |
|        |                                     |               |             |

This unique Pin will then be sent to the additional signatory email address.

| Name:  |   | Email:                              | Organisation: | Save Cancel |
|--------|---|-------------------------------------|---------------|-------------|
| Dr **  | ✓ | rebecca.maynard@chshealthcare.co.uk | Hospice       |             |
| Role:  |   | Signature:                          | Telephone:    |             |
| Doctor |   | PIN Ok                              | 01385111111   |             |
| L      |   |                                     |               |             |

Once this has been confirmed back to you, enter in the PIN section and click OK.

| Name:   | Email:                              | Organisation: | Save Cancel |
|---------|-------------------------------------|---------------|-------------|
| Dr ** 🗸 | rebecca.maynard@chshealthcare.co.uk | Hospice       |             |
| Role:   | Signature:                          | Telephone:    |             |
| Doctor  | Dr **                               | 01385111111   |             |

Then click Save to Date Stamp the signature.

You are now ready to Submit your Webform.

#### 9.7.8 Submitting your completed Digital DST

Once you have fully completed a Digital DST click **Submit**.

| Chis Webforms Ref                    | ernals Administration | Lagout                                                                                                    |
|--------------------------------------|-----------------------|----------------------------------------------------------------------------------------------------|
| DST - Chuck Norris                   |                       | () Exclusion                                                                                                    |
| CCG/HB:<br>Date Of Birth: 20/04/1943 | Demonstration CCG     | Constant Constant Const |

You will be taken to the New Referral screen.

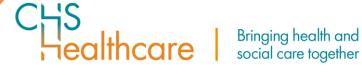

| Patient Details:                                          |          |                        |             |              |                            |  |
|-----------------------------------------------------------|----------|------------------------|-------------|--------------|----------------------------|--|
| CCG/HB: *                                                 |          | NHS Number: *          |             | Date Of Birt | h: *                       |  |
| East Downs ICB                                            |          | 444-444-4444           |             | 08/06/196    | 8                          |  |
| Additional Patient Details                                |          |                        |             |              |                            |  |
| thnic Origin: *                                           | Title: * |                        | Forename: * |              | Surname: *                 |  |
| White British                                             | Mr.      |                        | Walter      |              | Scott                      |  |
| Address: *                                                |          | Town: *                |             | Postcode: *  |                            |  |
| 1 Walter                                                  |          | C                      |             |              |                            |  |
| l Waiter                                                  | li.      | Scott                  |             | AA0 0AA      |                            |  |
| Referral Details                                          | ļ        | Scott                  |             | AAU UAA      |                            |  |
| Referral Details                                          |          | Scott                  |             | AAU UAA      |                            |  |
| Referral Details<br>Referral Type: *<br>DST               |          | Scott<br>Webform Name: |             | Other Docur  | ments:                     |  |
| Referral Details<br>Referral Type: *                      |          |                        |             | Other Docur  | ments:<br>s No file chosen |  |
| Referral Details<br>Referral Type: *<br>DST<br>Consent: * |          | Webform Name:          |             | Other Docur  |                            |  |

The Patient Details section will be automatically populated from the Webform.

The Referral Details section will have the following sections (some of which you can update).

- Referral Type This will automatically populate with DST. -
- Consent If an \* appears next to Consent this is because it is a mandatory field. To upload a -Consent Document please click Choose file to upload the signed Consent Document.
- Webform Name This will automatically populate with the Digital DST ID. -
- Other Documents Click Add to upload all evidence to support your referral. The document names will appear underneath the Add button along with the delete, allowing you to delete a document if added in error. You can add up to 10 documents.

| Other Documents: |
|------------------|
| Add              |

| Other Documents:    |         |   |
|---------------------|---------|---|
| Add                 |         |   |
| Care Plan Test.docx | 18.8 KB | Ť |
| Test.docx           | 18.7 KB |   |
|                     |         |   |

- **Comments** – This is your opportunity to add any additional comments about your Digital DST.

althcare

- Click **Submit** to send your Digital DST to the CCG/HB.

Your Digital Referral will be added to the **Referrals Screen**, and you will get the following message:

#### "Referral submitted successfully to <Name> CCG"

| Referrals             | My Referrals All Referrals        | New Referral |
|-----------------------|-----------------------------------|--------------|
| Referral submitted su | accessfully to Demonstration CCG. |              |
|                       |                                   |              |

To view your referral, click on the referral from the Referrals tab on the Dashboard. You will be taken to the **View Referral** screen.

| CHS<br>Healthcare Webforms Referrals Administration |                             | Logout |
|-----------------------------------------------------|-----------------------------|--------|
| Referra                                             | S My Referrals New Referral |        |

The View Referral screen is non-editable and is for information only.

| Patient Details:                                       |        |                              |           |            |          |  |
|--------------------------------------------------------|--------|------------------------------|-----------|------------|----------|--|
| CCG/HB:                                                |        | NHS Number:                  |           | Date Of Bi | rth:     |  |
| East Downs ICB                                         |        | 444-444-4444                 |           | 08/06/19   | 68       |  |
| Additional Patient De                                  | tails  |                              |           |            |          |  |
| Ethnic Origin:                                         | Title: |                              | Forename: |            | Surname: |  |
| White British                                          | Mr.    |                              | Walter    |            | Scott    |  |
| Address:                                               |        | Town:                        |           | Postcode:  |          |  |
| 1 Walter                                               |        | Scott                        |           | AA0 0AA    |          |  |
|                                                        | li li  |                              |           |            |          |  |
| Referral Details                                       | li     |                              |           |            |          |  |
|                                                        | li     | Webform Name:                |           |            |          |  |
|                                                        | li li  | Webform Name:<br>Dst ID43308 |           |            |          |  |
| Referral Type:<br>DST                                  |        |                              |           |            |          |  |
| Referral Details<br>Referral Type:<br>DST<br>Comments: |        |                              |           |            |          |  |
| Referral Type:<br>DST<br>Comments:                     |        |                              |           |            |          |  |
| Referral Type:<br>DST                                  |        |                              |           |            |          |  |

**Please note** all PDF documents that have been digitally generated within the portal will include relevant Patient Information within the header of each page.

This information is automatically generated based on the data entered into the webform used to produce the PDF document. The Personal Details section of the Webform must be completed and the Webform must be saved before the header information will be populated.

#### 10 Completing a Non-Digital Referral

Once you have logged in, you will be presented with the **Dashboard**, this is where you will see two tiles; Webforms (to create a digital referral), and Referrals (to upload a manual referral, and view the referrals you have In Progress, Completed, and Submitted).

iealthcare

| CHS<br>Healthcare |          |           | Logout |
|-------------------|----------|-----------|--------|
| Dashboard         |          |           |        |
|                   | Webforms | Referrals |        |
|                   |          |           |        |

**Please note** if you are an Administrator you will have access to a further Admin tile. This will allow you to Create, and Amend another users profile.

| CHS<br>Healthcare |          |           |       | Logout |
|-------------------|----------|-----------|-------|--------|
| Dashboard         |          |           |       |        |
|                   | Webforms | Referrals | Admin |        |
|                   |          |           |       |        |

From the Dashboard, select the Referrals tile. This will automatically take you to **My Referrals** which provides an overview of any Referrals you have created (both digitally as a Webform or as a standard Referral).

To create a new standard /non-digital Referral, click the **New Referral** tab.

| C¦¦S<br>Healthcare Web | forms Referrals / | Administration  |            |     |           |      | Logout                                            |
|------------------------|-------------------|-----------------|------------|-----|-----------|------|---------------------------------------------------|
| Referrals              | My Referrals      | All Referrals   |            |     |           |      | New Referral                                      |
| Filters: 0             |                   |                 |            |     |           |      | ~                                                 |
| # Status ‡             | ссб/нв ‡          | Referral Type 🗍 | NHS Number | DOB | Submitted | By ‡ | Sorted By: Submitted On - desc<br>Submitted On \$ |

# Bringing health and social care together

| C님S<br>Healthcare Webforms Referr | ls Administration                              |                  |                  | Logout |
|-----------------------------------|------------------------------------------------|------------------|------------------|--------|
|                                   | New referral                                   |                  |                  |        |
|                                   | Patient Details:                               |                  |                  |        |
|                                   | CCG/HB: *                                      | NHS Number: *    | Date Of Birth: * |        |
|                                   | Please select a CCG/HB 🗸                       | NHS Number       | DD/MM/YYYY       |        |
|                                   |                                                |                  |                  |        |
|                                   | Referral Details                               |                  |                  |        |
|                                   | Referral Type: * Please select a referral type |                  |                  |        |
|                                   | Consent:<br>Choose File No file chosen         | Other Documents: |                  |        |
|                                   | Comments:                                      |                  |                  |        |
|                                   |                                                |                  |                  |        |
|                                   |                                                |                  |                  |        |
|                                   | Submit                                         |                  |                  |        |

When creating a referral, there are two sections that need to be completed:

#### 10.1 Patient Details.

The fields that are mandatory are highlighted with an Asterix (\*).

- Enter the CCG/ Health Board you are submitting the Referral to ٠
- Enter the Patients NHS Number •
- Enter the Patients DOB •

#### 10.2 Referral Details.

- Referral Type •
  - CHC -
  - Fast Track
  - D2A
  - DST -
- Click **Choose File** to upload the Consent document (if applicable)
- Click Choose File to Upload the Referral document
- Click Add to upload any Other Documents to support the Referral. The document names will appear underneath the 'Add' button, along with the ability to delete, if added in error. You can add up to 10 documents.

CHC example:

| Referral Type: *           |                            |                  |
|----------------------------|----------------------------|------------------|
| СНС 🗸                      |                            |                  |
| Consent:                   | Checklist: *               | Other Documents: |
| Choose File No file chosen | Choose File No file chosen | Add              |
| Other Documents:           | Other Documents            |                  |
| Add                        | Add                        |                  |
|                            | Care Plan Test.doo         | -                |
|                            | Test.docx                  | 18.7 KB 🍵        |

ealthcare

#### 11 Monitoring Submitted Referrals

Once a Referral/Webform has been submitted it will appear in **My Referrals** section.

| Ref     | errals      | My Referrals      | All Referrals   |              |            |                                  | New Referral                                  |
|---------|-------------|-------------------|-----------------|--------------|------------|----------------------------------|-----------------------------------------------|
| Filters | s: <b>0</b> |                   |                 |              |            |                                  | ~                                             |
| #       | Status ‡    | CCG/HB ‡          | Referral Type 🗘 | NHS Number   | DOB        | Sort                             | ted By: Submitted On - des<br>Submitted On \$ |
| 3078    | Submitted   | Demonstration CCG | DST             | 111-111-1111 | 20-04-1943 | will.haydock@chshealthcare.co.uk | 16-12-2020 15:23                              |
| 3015    | Submitted   | Demonstration CCG | DST             | 888-888-8888 | 20-04-1940 | will.haydock@chshealthcare.co.uk | 10-12-2020 14:43                              |
| 3014    | Submitted   | Demonstration CCG | СНС             | 333-333-3333 | 20-04-1945 | will.haydock@chshealthcare.co.uk | 10-12-2020 14:34                              |

You can use the filters to search for specific Referrals/Webforms.

- Status
- CCG/HB
- Referral Type
- Submitted By
- Submitted On
- Ref ID

Enter your chosen search paramater and click on **Apply** to filter your results.

The user can see the status of a referral in the **Status** field.

The statuses are as follows:

- All
- **Submitted** The Referral has been submitted to the selected CCG/HB and is awaiting to be viewed
- **Received** The Referral has been acknowledged as being received by the selected CCG/HB and will follow business as usual and continue with the referral pathway.
- **Rejected** The Referral has been rejected by the selected CCG/HB
- Submission Failed The referral failed to be submitted to your chosen CCG/HB

| Filters: <b>0</b> |   |        |   |                |   |               |   | ×             |
|-------------------|---|--------|---|----------------|---|---------------|---|---------------|
| Status:           | C | CG/HB: |   | Referral Type: |   | Submitted By: |   | Submitted On: |
| All               | ~ | All    | ~ | All            | ~ | All           | ~ |               |
| Ref ID:           |   |        |   |                |   |               |   |               |
|                   |   |        |   |                |   |               |   |               |
|                   |   |        |   |                |   |               |   | Apply Reset   |

althcare

#### 12 Rejected Referrals

#### 12.1 Digital Referral/Webforms

You have 7 Days to correct/amend any rejected Fast Tracks, and Checklists that you have submitted.

You have 21 Days to correct/amend any rejected DSTs (Blank DST, Annotated DST, or DST using Checklist data) that you have submitted.

When your Webform is rejected, you will receive an email, similar to the below example.

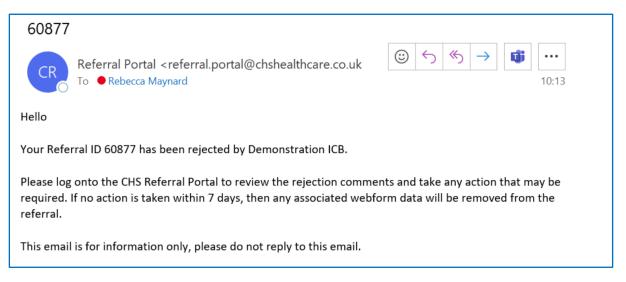

You can log back into the Referral Portal and locate the specific Webform from your **My Referrals** tab under the Referrals Tile.

| Dashboard                | ျန်း<br>Healthcore Webforms Referrals Administration              | Logout                                            |
|--------------------------|-------------------------------------------------------------------|---------------------------------------------------|
|                          | Referrals My Referrals All Referrals                              | New Referral                                      |
| Webforms Referrals Admin | Filters: 0                                                        | ~                                                 |
|                          | # Status I CCG/HB I Referral Type I NHS Number DOB Submitted By I | Sorted By: Submitted On - desc<br>Submitted On \$ |

Her you can view why your Webform has been rejected by clicking on the specific Webform and reviewing the Rejected Comments at the top of the screen.

# Second the social care together C

| dit referral              | #68203                    |                            |             |         |                        | Bac |
|---------------------------|---------------------------|----------------------------|-------------|---------|------------------------|-----|
| Rejected Comments         |                           |                            |             |         |                        |     |
| 15/01/2024 16:45 : Need 1 | further information, plea | ase supply supporting info | ormation    |         |                        |     |
| Patient Details:          |                           |                            |             |         |                        |     |
| CCG/HB: *                 |                           | NHS Number: *              |             | Date Of | f Birth: *             |     |
| East Downs ICB            |                           | 444-444-4444               |             | 08/06   | 5/1968                 |     |
| Additional Patient De     | etails                    |                            |             |         |                        |     |
| Ethnic Origin: *          | Title: *                  |                            | Forename: * |         | Surname: *             |     |
| White British             | Mr.                       |                            | Walter      |         | Scott                  |     |
| Address: *                |                           | Town: *                    |             | Postcoc | de: *                  |     |
| 1 Walter                  |                           | Scott                      |             | AA0 0   | AA                     |     |
|                           |                           |                            |             |         |                        |     |
|                           |                           |                            |             |         |                        |     |
|                           | //                        |                            |             |         |                        |     |
|                           |                           |                            |             |         |                        |     |
| Referral Details          |                           |                            |             |         |                        |     |
| Referral Type: *          |                           |                            |             |         |                        |     |
| DST                       |                           |                            |             |         |                        |     |
| Consent: *                |                           | Webform Name:              |             | Other D | Documents:             |     |
| Choose File No file chose | in                        | Dst ID43308                |             | Choos   | e Files No file chosen |     |
| Comments:                 |                           |                            |             |         |                        |     |
|                           |                           |                            |             |         |                        |     |
|                           |                           |                            |             |         |                        | //  |

You can edit the Webform by clicking in the Referral ID Link in the Edit Referral Screen.

This will open the Webform in a new window where you can make the relevant changes, add an additional comment in the Comments section and re-submit the Webform to the CCG/HB. The Webform will retain the original Referral ID.

|                                                                                                    |                                                                                                    | Edit refer                                             | ral #68203                             |                   |                                             |   | Back               |
|----------------------------------------------------------------------------------------------------|----------------------------------------------------------------------------------------------------|--------------------------------------------------------|----------------------------------------|-------------------|---------------------------------------------|---|--------------------|
|                                                                                                    |                                                                                                    | Rejected Comments                                      |                                        |                   |                                             |   |                    |
|                                                                                                    |                                                                                                    | 15/01/2024 16:45 : 1                                   | Need further information, please supp  | ly supporting inf | formation                                   |   |                    |
|                                                                                                    |                                                                                                    |                                                        |                                        |                   |                                             |   | 1                  |
| ferral Portal - Google Chrome                                                                           |                                                                                                    |                                                        |                                        |                   | - 0                                         | × |                    |
| eferral-portal.chshealthcare                                                                            | e.co.uk/Webforms/dsts/edit/43308?popu                                                                                                    | ip=68203                                               |                                        |                   |                                             | Q |                    |
| DST - Walter Sco                                                                                        |                                                                                                    |                                                        |                                        |                   | Export to PDF Submit                        |   | name: *            |
| Date Of Birth: 08/06/1968                                                                               |                                                                                                    |                                                        |                                        |                   |                                             | _ |                    |
|                                                                                                    |                                                                                                    |                                                        |                                        |                   |                                             |   |                    |
| Personal Details                                                                                        | Percenal Details                                                                                                    |                                                        |                                        |                   |                                             |   |                    |
| Personal Details                                                                                        | Personal Details                                                                                                    |                                                        |                                        |                   |                                             |   |                    |
| Representative                                                                                          | Was this DST completed whilst                                                                                                    | the individual was in an acute h                       | ospital?                               |                   |                                             |   |                    |
| Representative<br>Breathing L                                                                           | Was this DST completed whilst t                                                                                                    |                                                        | ospital?                               |                   |                                             |   |                    |
| Representative<br>Breathing L<br>Nutrition L                                                            | Was this DST completed whilst f O Yes  No Date of completion of Decision 15/01/0024                                                                               |                                                        | ospital?                               |                   |                                             |   |                    |
| Representative<br>Breathing ()<br>Nutrition ()<br>Continence ()                                         | Was this DST completed whilst I<br>Ves No<br>Date of completion of Decision<br>15/01/2024<br>Titler                                                               |                                                        | ospital?<br>Last Name:                 | N                 | 45 Number:                                  |   |                    |
| Representative<br>Breathing (L)<br>Nutrition (L)<br>Continence (L)<br>Skin (H)                          | Was this DST completed whilst I Ves No Date of completion of Decision 13/01/2024 Title: Mr.                                                                       | Support Tool:                                          |                                        |                   | 45 Number<br>646-644-6644                   |   |                    |
| Representative<br>Breathing ()<br>Nutrition ()<br>Continence ()                                         | Was this DST completed whilst I Ves No Date of completion of Decision 13/01/2024 Title: Mr.                                                                       | Support Tool:<br>First Name:                           | Last Name:                             |                   |                                             |   |                    |
| Representative<br>Breathing (L)<br>Nutrition (L)<br>Continence (L)<br>Skin (H)                          | Was this DST completed whilst t<br>Viss No<br>Date of completion of Decision<br>13/01/2024<br>Tale:<br>Mr.<br>Telephone Number:                                   | Support Tool:<br>First Name:<br>Walter                 | Last Name:<br>Scott                    | Di                | 444-444-4444                                |   | *                  |
| Representative<br>Breathing C<br>Nutrition C<br>Continence C<br>Skin C<br>Mobility C                    | Was this DST completed whilet<br>Ves No<br>Date of completion of Decision<br>15/01/2024<br>Tale:<br>Mr.<br>Telephone Number:<br>500000000                         | Support Tool:<br>First Name:<br>Walter<br>GP Practice: | Last Name:<br>Scott<br>Gender:         | Di<br>V           | 444-444-4444<br>ate Of Birth:               |   | x<br>o file chosen |
| Representative<br>Breathing ©<br>Nutrition ©<br>Continence ©<br>Skin ©<br>Mobility ©<br>Communication © | Was this DST completed whilet<br>1 Ves  No<br>Date of completion of Decision<br>15/01/2024<br>Tale:<br>Mr.<br>Telephone Number:<br>50000000<br>Permanent Address: | Support Tool:<br>First Name:<br>Walter<br>GP Practice: | Last Name:<br>Scott<br>Gender:<br>Male | Di Di             | 444-444-4444<br>ate Of Birth:<br>08/06/1968 |   | x<br>o file chosen |

ealthcare |

#### 12.2 Non – Digital Rejected Referrals

Non-Digital Referrals cannot be resubmitted. Depending on the reason for the rejection, you may need to complete a new CHC Checklist/Fast Track/DST or attach new, or additional information before submitting to the CCG/HB again.

You can view the rejected Referral by clicking on it and reviewing the rejected Comments at the top of the screen.

| Edit referral #68                    | 283           |                          |             |           |                      | Back |
|--------------------------------------|---------------|--------------------------|-------------|-----------|----------------------|------|
| Rejected Comments                    |               |                          |             |           |                      |      |
| 15/01/2024 16:54 : Please supply fur | ther informat | tion. Consent not signed |             |           |                      |      |
| Patient Details:                     |               |                          |             |           |                      |      |
| CCG/HB: *                            |               | NHS Number: *            |             | Date Of I | Birth: *             |      |
| East Downs ICB                       | ~             | 943-576-4428             |             | 15/01/    | 1978                 |      |
| Additional Patient Details           |               |                          |             |           |                      |      |
| Ethnic Origin: *                     | Title: *      |                          | Forename: * |           | Surname: *           |      |
| White British 🗸                      | Mrs.          | ~                        | Theodora    |           | Scott                |      |
| Address: *                           |               | Town: *                  |             | Postcode  | s *                  |      |
| 1 Walter                             |               | Scott                    |             | AA0 0A    | AA0 0AA              |      |
|                                      | ļ,            |                          |             |           |                      |      |
| Referral Details                     |               |                          |             |           |                      |      |
| Referral Type: *                     | *             |                          |             |           |                      |      |
| Consent: *                           |               | Decision Support Tool: * |             | Other Do  | ocuments:            |      |
| Choose File No file chosen           |               | Choose File No file ch   |             | Choose    | Files No file chosen |      |
| Comments:                            |               |                          |             |           |                      |      |
|                                      |               |                          |             |           |                      |      |
|                                      |               |                          |             |           |                      | /i   |
| Submit                               |               |                          |             |           |                      |      |
|                                      |               |                          |             |           |                      |      |

#### 13 Help

For further assistance if you are struggling to set up MFA or you are unable to log into the Referral Portal please contact your ICB/HB by clicking 'Need help?', where you will also find guidance information.

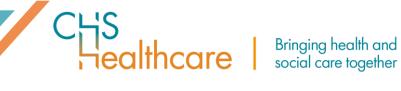

| Part of Acacium Group<br>Welcome              |  |
|-----------------------------------------------|--|
| Go to Referral Portal login                   |  |
| Not signed up? <u>Register for an account</u> |  |
| Need help?                                    |  |

You will be presented with two options:

- 1. Are you an external user submitting referrals to a CCG/HB?
- 2. Are you a CCG/Administrator?

| Back | Part of Acacium Group<br>Need Help                                                                                  |  |
|------|----------------------------------------------------------------------------------------------------|--|
|      | Are you an external user submitting referrals to a CCG/HB? Click here<br>Are you a CCG/HB Administrator? Click here |  |

1. External referrer – You will be presented with the below page, you can obtain the contact details for your chosen CCG/HB you refer into by selecting from the dropdown.

| Part of Acacium Group                                                                    |  |
|------------------------------------------------------------------------------------------|--|
| External Referrer Help                                                                   |  |
| Are you having problems logging in? See our user guide                                   |  |
| Still having problems? You need to contact your CCG's/HB's Referral Portal Administrator |  |
| Select CCG/HB                                                                            |  |
| Please select a CCG/HB ~                                                                 |  |
|                                                                                          |  |

2. CCG/HB Admin Help – You will be presented with the below page where you can obtain the contact details for our support team. You can contact by phone or by raising a support ticket.

althcare

**Please note,** if you are an external referrer, please do not contact the support team, please contact the CCG/HB you refer into.

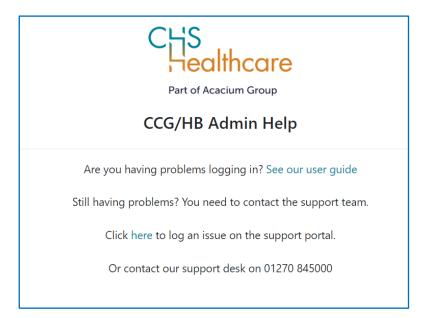

#### 14 Referral Portal/DRAR Frequently Asked Questions (FAQ)

#### 14.1 I am trying to login but it is saying I do not have access?

If you have not logged into the Referral Portal/DRAR in the last 120 days you may receive a login failed message because you have been deactivated. Please contact the ICB/HB you wish to referrer into and they will be able to check your profile. Please click on the 'Need Help' link from the login page for their contact details.

#### 14.2 Can I submit referrals to different ICBs/HBs?

Yes, you can if you have access to submit referrals to the ICB/HB, however you CANNOT submit one referral to multiple ICBs.

#### 14.3 The ICB/HB I want to submit to is not on my list – what should I do?

If you are an Administrator you can change a user's profile to include additional ICB's/HB's. However if you are a referrer from outside of the ICB/HB then please contact the ICB/HB you wish to referrer into and they will be able to amend your profile. Please click on the 'Need Help' link from the login page for their contact details.

#### 14.4 I have submitted a Referral to the wrong ICB/HB, what should I do?

Contact the ICB/HB and ask them to reject the referral so you can submit it to the correct ICB.

column.

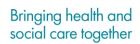

#### 14.5 How will I know that my referral has been viewed/accepted by the ICB/HB?

ealthcare

You can check the status of a referral by logging into the Referral Portal and viewing the Status

| Ref    | ferrals               |                       |                 |              |            |                                 | New Referra             |
|--------|-----------------------|-----------------------|-----------------|--------------|------------|---------------------------------|-------------------------|
| Refe   | rral submitted succes | ssfully to East Down: | s CCG.          |              |            |                                 |                         |
| Filter | rs: 0                 |                       |                 |              |            |                                 | •                       |
|        |                       |                       |                 |              |            | Sort                            | ed By: Submitted On - o |
| *      | Status ‡              | ccg ‡                 | Referral Type 🚦 | NHS Number   | DOB        | Submitted By \$                 | Submitted On            |
| 252    | Submitted to CCG      | East Downs CCG        | CHC             | 111-111-1111 | 21-07-2019 | nicola.trow@chshealthcare.co.uk | 22-07-2019 02:40        |

#### 14.6 If my referral has been rejected, will I know the reason why?

Yes, within the filters section you can filter on Rejected by status to see all referrals that have been rejected, click into the referral and the reason will be shown at the top of the page. Once the reason for rejection has been rectified you will need to submit a new referral.

| Filters: 0         Submitted D         Submitted D         All       •         Submitted D         All       •         Submitted D       •         All       •         Submitted D       •         All       •         Submitted D       •         All       •         Submitted D       •         Main       •         Submitted D       •         Main       •         Submitted D       •         Main       •         Submitted D       •         Main       •         Main       •         Submitted D       •         Main       •         Main       •         Main       •         Main       •         Main       •         Main       •         Main       •         Main       •         Main       •         Main       •         Mappend By CCO       Demonstration CCO         CCO       Demonstration CCO       Code         Mappend By CCO       Demonstrat                                                                                                    | ew Refe           | rral #283           |                 |              |            |                  |                 |                    |  |
|----------------------------------------------------------------------------------------------------|-------------------|---------------------|-----------------|--------------|------------|------------------|-----------------|--------------------|--|
| Duplicatement test         atlent Details         CG:       NHS Number:       Date Of Birth:         Demonstration CCG       181-750-3405       04/04/1940         Additional Patient Details       Output of Birth:       Output of Birth:         Validitional Patient Details       Forename:       Sumane:         Oppy       Pof       Gary       Green         Odderss:       Town:       Postcode:       Sumane:         I Lower Green Street       Sutton       E72 187       Postcode:         Bene: 0       Referral Type:       Submitted By:       Submitted On:       Add//mm:/pypy         Bases 1       CGS 1       Referral Type: 1       NHS Number       DG8       Submitted On:         Submitted By:       Submitted By:       Submitted By:       Submitted On:       Add//mm:/pypy         Status 1       CGS 1       Referral Type: 1       NHS Number       DG8       Submitted By: 1       Submitted On:         Submitted By:       Submitted ID       Submitted ID       Submitted ID       Submitted ID       Submitted ID         Mail       Not S Number       DG8       Submitted ID       Submitted ID       Submitted ID       Submitted ID       Submitted ID       Submitted ID       Submitted ID                                                                                                    | ejected Comments  |                     |                 |              |            |                  |                 |                    |  |
| Duplicatement test       atlent Details       CG:     NHS Number:     Date Of Birth:       Demonstration CCG     181-750-3405     04/04/1940       dditional Patient Details       thek Origin:     Title:     Forename:       Opport     Gary     Green       ddress:     Postcode:       1 Lower Green Street     Sutton     B72 187       Referral S     Sutton     B72 187       Filter: 0     Gary     Gary       Status:     CGS:     Referral Type:     Submitted By:     Submitted On:       All     All     dd/mmor/yyyy       Status:     CGG:     Referral Type:     Submitted By:     Submitted On:       All                                                                                                    | elected Comments: |                     |                 |              |            |                  |                 |                    |  |
| CG:     NHS Number:     Date of Birth:       Demonstration CCG     181-750-3405     04(04/1940       dditional Patient Details     Forename:     Sumame:       thick Origin:     Title:     Forename:     Sumame:       gippy     Prof     Gary     Green       ddress:     Town:     Postcode:       1 Lower Green Street     Sutton     E72 187   Filter: 0       Filter:     O     Submitted By:     Submitted On:   Filter: 0       Status:     CCG:     Referral Type:     Submitted By:     Submitted On:       All     +     All     +     ddress:       *     Status:     CCG:     Referral Type:     Submitted By:     Submitted On:       Status:     CCG:     Referral Type:     Submitted By:     Submitted On:       All     +     All     +     ddress:       *     Status:     CCG:     Referral Type:     Submitted By:     Submitted On:       All     +     All     +     ddress:     Submitted On:       *     Status:     CCG:     Referral Type:     Submitted By:     Submitted On:       All     +     All     +     All     +     Submitted On:       *     Status:                                                                                                    |                   |                     |                 |              |            |                  |                 |                    |  |
| Demonstitution CCG     181-750-3405     04,04/1940       dditional Patient Details     dditional Patient Details     Surname:       hnic Origin:     Title:     Forename:     Surname:       Gray     Gray     Gray     Gray       ddress:     Tom:     Postode:       1 Lower Green Street     Sutton     B72 187   Filters: 0       Status:     CGE:     Referral Type:     Submitted By:     Submitted On:       All     All     All     dd/mmn/yyyy       Submitted by:     CCG I     Referral Type: I     Submitted By:     Submitted On:       Submitted by:     CCG I     Referral Type: I     Submitted By:     Submitted By:       Submitted by:     CCG I     Referral Type: I     NHS Humber     DOB       Submitted By:     CCG I     Referral Type: I     NHS Humber     DOB       Submitted By:     CCG I     Referral Type: I     NHS Humber     DOB       Submitted By:     CCG I     Referral Type: I     NHS Humber     DOB     Submitted By I       20     Agented By:     CCG I     Referral Type: I     NHS Humber     DOB     Submitted By I       21     Bysened By:     CCG I     Referral Type: I     NHS Humber     DOB     Submitted By I       22                                                                                                    | tient Details     |                     |                 |              |            |                  |                 |                    |  |
| dditional Patient Details  htic Origin: Title: Prof Gary Gary Gree  forename: Surtan  foren  foren foren  foren  foren  foren  foren foren  foren foren  foren  foren foren  foren  foren foren  foren | :G:               |                     | NHS Numbe       | r:           |            | Date Of B        | irth:           |                    |  |
| Indic Origin:     Title:     Forename:     Sumame:       Opply     Prof     Gary     Green       ddress:     Prof     Gary     Green       ddress:     Town:     Postcode:       1 Lower Green Street     Sutton     E72 187   Referrals       Filter:     0   Status:       CCG:     Referral Type:     Submitted By:     Submitted On:       All     All     All     Id/Imme/yyyy   Status:       CCG:     Referral Type:     Submitted By:     Submitted On:   Status:       CCG:     Referral Type:     Submitted By:     Submitted On:   Status:       CCG:     Referral Type:     Submitted By:     Submitted ID   Status:       CCG:     Referral Type:     Submitted By:     Submitted ID   Status:       CCG:     Referral Type:     Submitted ID     Submitted ID   Status:       CCG:     Referral Type:     INHS Humber     DOB     Submitted ID   Submitted ID: CCG:       Referral Type:     INHS Humber     DOB     Submitted ID     Submitted ID   Status:       20:     Resensatives:     CCG:     Referral Type:     INHS Humber     DOB     Submitted ID   Submitted ID: Submitted                                                                                                    | Demonstration CCG |                     | 181-750-34      | 05           |            | 04/04/15         | 940             |                    |  |
| Sympy     Prof     Gary     Green       Sdees:     Form:     Postcode:       Lower Green Street     Sutton     B72 187                                                                                                    | dditional Patien  | Details             |                 |              |            |                  |                 |                    |  |
| Adverse     Town:     Postcode:       1 Lower Green Street     Sutton     B72 187       Referrals       Referrals       Referrals       Sutton       Sutton       Sutton       All       Submitted By:       Submitted Dy:       Submitted Dy:       Su                                                                                                    | hnic Origin:      | Title               |                 | For          | rename:    | Sumame:          |                 |                    |  |
| Sutton     E72 187       Referrals     Frems: 0       Statas:                                                                                                    | Gypsy             | Prof                |                 |              | iary       |                  | Green           |                    |  |
| Submitted to CCO     Referral Type:     Submitted By:     Submitted On:       All     All     All     All     Add/mmn/yyyy       All     All     All     Add/mmn/yyyy       Submitted to CCO     All     All     Add/mmn/yyyy       Freer all     All     All     Add/mmn/yyyy       Submitted to CCO     All     All     Add/mmn/yyyy       Submitted to CCO     All     All     Add/mmn/yyyy       Status 1     CCG 1     Referral Type 1     NHS Number     DOB     Submitted by 1     Submitted of 1       201     Represent tyc CCD     Demonstrations CCD     CHC     101-01-0100     submitted by 2     Submitted of 2-02-03119       205     Represent tyc CCD     Demonstrations CCD     CHC     101-011-0110     dic-01-1000     submitted-010       207     Represent tyc CCD     Demonstrations CCD     CHC     101-011-0110     eusplashine@headheadhcom     20-07-03101       205     Benesentations CCD     CHC     101-011-0110     eusplashine@headheadhcom     20-07-03101       206     Benesentations CCD     CHC     101-0111-0110     eusplashine@headheadhcom     20-07-03101       206     Benesentations CCD     CHC     101-0111-0110     01-07-2010     eusplashine@headheadhcom     20-07-03101                                                                                                    | ddress:           |                     | Town:           | Town:        |            |                  | Postcode:       |                    |  |
| Status         CCG:         Referral Type:         Submitted By:         Submitted On:           A8         •         A8         •         A8         •         A8         •         dd/mm//yyyy         Referral Type:         Submitted By:         Submitted On:         Referral Type:         Referral Type:         Submitted Dy:         Submitted On:         Referral Type:         Referral Type:         Referral Type:         Submitted Dy:         Referral Type:         Referral Type:         Referral Type:         Submitted Dy:         Submitted Dy:         Submitted Dy:         Referral Type:         Referral Type:         Submitted Dy:         Submitted Dy:                                                                                                    |                   |                     |                 |              |            |                  |                 | New Refer          |  |
| AB       AB       AB <td< td=""><td></td><td>1 009</td><td>Referral Turne</td><td></td><td>witted for</td><td></td><td>Submitted On</td><td></td></td<>                                                                                                    |                   | 1 009               | Referral Turne  |              | witted for |                  | Submitted On    |                    |  |
| Solution Documentary Cols         Solution Documentary Solution Documentary Sol                                                         | Al                | Alt                 |                 |              |            | •                |                 | Apply Reset        |  |
| 381         Reported by CCG         Demonstration CCG         CHC         181-750-1618         Od-01-1500         clinicital/scignel/@challed/homescalut         222-07-3019           206         Registed by CCG         Demonstration CCG         CHC         111-111-1111         06-01-1907         anna/pathor@theadback.com         282-07-3019           207         Rejected by CCG         Demonstration CCG         Fast Tack         911-111-1111         01-07-2019         anna/pathor@theadback.com         282-07-2019           208         Rejected by CCG         Demonstration CCG         Fast Tack         911-111-1111         01-07-2019         anna/pathor@theadback.com         282-07-2019           209         Rejected by CCG         Demonstration CCG         CHC         111-111-1111         01-07-2019         anna/pathor@theadback.com         22-07-3019                                                                                                    | Received by COS   |                     |                 |              |            |                  | sona            | ( I): Submitted On |  |
| 204         Beyended by CCG         Demonstration CCG         CMC         111-111-1111         Ob-01-1987         annujathan@theatheck.com         28-07-2019           227         Rejected by CCG         Demonstration CCG         Fast Teack         111-111-1111         01-07-2019         annujathan@theatheck.com         28-07-2019           236         Rejected by CCG         Demonstration CCG         DmC         111-111-1111         01-07-2019         annujathan@theatheck.com         28-07-2019           236         Rejected by CCG         Demonstration CCG         DmC         111-111-1111         01-07-2019         annujathan@theatheck.com         22-07-2019                                                                                                    | # Status 1        | ccs 1               | Referral Type 1 | NHS Number   | DOB        | Submitte         | d By I          | Submitted On       |  |
| 227         Rejected by CCG         Demonstration CCG         Fair Tack         111-1111         01-07-3019         anunjachter@invallence.com         20-07-3019           256         Rejected by CCG         Demonstration CCG         DmC         111-1111         01-07-3019         anunjachter@invallence.com         20-07-3019         20-07-3019         20-07-3019         anunjachter@invallence.com         20-07-3019                                                                                                    | 201 Rejected by C | 0 Demonstration CCG | ONC             | 181-750-5405 | 04-04-1940 | deutahodgeli@ds  | deathcare.co.ok | 22-07-3019 03-01   |  |
| 258 Rejected by CCG Demonstration CCG DrsC 111-111-1111 01-07-1990 enunjachar@meatech.com 22-07-2019                                                                                                    | 226 Rejected by C | G Demonstration CCS | CHC .           | manann       | 01-01-1987 | anunjailhav@rt   | wallect.com     | 20-07-2019 06:10   |  |
|                                                                                                    | 227 Rejected by O | G Demonstration CCG | Fast Track      | 111-111-1111 | 01-07-2019 | anunjadhar@vh    | waltech.com     | 20-07-2019 06:16   |  |
| 220 Rejected by CCG Demonstration CCG CHC 111-111-1111 07-01-1967 avuryalhav@nteatech.com 19-07-2019                                                                                                    | 238 Rejected by C | G Demonstration CCG | 0%              | 111-133-1111 | 01-07-1990 | anun jach av ©rh | walleph.com     | 22-07-2019 10:51   |  |
|                                                                                                    | 220 Rejected by O | G Demonstration CCG | ONC             | 111-111-1111 | 07-01-1967 | arunjaithar@rh   | eallech.com     | 19-07-2019 01:51   |  |
| 221 Rejected by CCG Demonstration CCG Fair Track 111-115-1111 06-01-1987 anuryadhav@irbeaheth.com 19-07-2019                                                                                                    | 221 Rejected by O | G Demonstration CCG | Fast Track      | 111-111-1111 | 08-01-1987 | arunjadhav©rh    | eather(h.com    | 19-07-2019 01:51   |  |

You will also be notified via email if a referral has been rejected

# 14.7 Can the digital referral be saved as a PDF and shared with other individuals or information contained in the PDF be copied and used in other documents?

Yes, you can download the digital referral both during and after you have completed all the fields, before you submit to the ICB/HB. This will be downloaded as a PDF and will look like a standard

template with the information automatically populated in the correct sections. The PDF can then be shared as required.

althcare

The information added to the digital referral can be copied from the downloaded PDF.

#### 15 Multi-Factor Authentication (MFA) Frequently Asked Questions (FAQ)

#### 15.1 What is Multi-Factor Authentication (MFA)?

Currently, to log in to Referral Portal (DRAR) you use your username and password. MFA is an additional way of checking that it is really you when you log in to your account. In addition to your username and password, you will need to set up another form of authentication such as using an authentication app on your smartphone or tablet. This second layer of security is designed to prevent anyone but you from accessing your account, even if they know your password.

#### 15.2 What are the benefits of MFA?

- Keeps any patient data in a more protected environment
- Helps you gain access to your account should you forget your password
- Helps protect the reputation of the NHS
- Provides increased protection against cyber-attacks
- Checks if an attempt is made to access your account from an unusual location or device

#### 15.3 Why is MFA being enforced?

The NHS objective is to promote and ensure widespread use of MFA as a fundamental cyber security control, to manage the data security risks associated with user credential compromise.

With the risk of security breaches and attacks on accounts, it is important to step up security to protect our clients and their patients from cyber-attacks. Implementing MFA is one of the easiest, most effective actions you can take to improve the security of your data. It is no longer a 'nice to have' feature, but a necessity.

#### 15.4 What are the options for MFA?

When setting up MFA for the first time, there will be two available options:

**Authenticator app:** Download an Authenticator App for instance Microsoft Authenticator app to your smartphone or tablet to verify your sign in or get a verification code.

Find out how to download the Authenticator app for your device

**Security Key:** For instance FIDO (Fast Identity Online), a security key is a physical key/token and is a secure, hardware-based authentication method. For instance, it can be used in the USB drive of your laptop or computer.

**Please note**: There is a cost for the security key, please contact your ICB/HB Administrator through the help function on the Referral Portal (DRAR) login page and they will be able to assist you further.

Read more about FIDO2 on the NHSmail website

After you have set up MFA and selected one of the above options but then need to change your MFA method, you will need to raise this with you ICB/HB Administrator. This is because your MFA access will need to be reset so you can change settings when you set up MFA again.

Bringing health and

social care together

althcare

#### 15.5 What applications/systems will MFA protect?

MFA has already been set up to protect our Patient Management Systems that your ICB/HB use, and will now be implemented on the Referral Portal (DRAR).

### 15.6 I am getting authentication requests, but I am not trying to sign in. What should I do?

If you are not trying to sign in but you are receiving requests to approve a sign-in request or provide an authentication code, this indicates a malicious person is trying to access and compromise your account.

Only approve authentication requests when you know you are the one who made them. If you receive authentication requests that you have not made, do not approve them or select anything in the request. Alert your ICB/HB who will assist you in protecting your account.

# 15.7 I have a new mobile phone but kept the same number. Do I need to do anything?

If you have selected the Authenticator app as your preferred authentication option, you will need to download the app on your new mobile phone. Then back up the details from your old mobile phone to your new one.

Please note: Before you follow the steps below to set up the Microsoft Authenticator app on your new device, please contact your ICB/HB Administrator through the help function on the Referral Portal (DRAR) login page and they will be able to assist you further. This is because your MFA access will need to be reset so you can set up MFA again.

- 1. Open the Microsoft Authenticator app on your old mobile phone
- 2. Tap on the three-dotted icon and go to 'Settings'
- 3. Toggle on the 'Cloud backup' or 'iCloud backup' option
- 4. Add a recovery account
- 5. Open the Microsoft Authenticator app on your new mobile phone
- 6. Tap on the 'Begin recovery' button
- 7. Enter the credentials of the recovery account
- 8. Reverify new accounts to start using them

#### 15.8 What should I do if my mobile phone is lost or stolen?

Inform your local IT team and remember to always register an alternative method of MFA for emergencies. You can do this with the Microsoft Authenticator app on another mobile device, or with a Security Key for instance FIDO. <u>Read more about FIDO on the NHSmail website</u>.

If you change your method of authentication i.e., from the Authenticator app to a Security Key you will need to contact your ICB/HB Administrator. This is because your MFA access will need to be reset so you can change settings when you set up MFA again.

althcare |

**Please note**: There is a cost for the security key, please contact your ICB/HB Administrator through the help function on the Referral Portal (DRAR) login page and they will be able to assist you further.

If you change your method of authentication i.e., from the Authenticator app to a Security Key you will need to contact your ICB/HB Administrator. This is because your MFA access will need to be reset so you can change settings when you set up MFA again.

To set up the Microsoft Authenticator app on your new phone, please follow the steps below:

- 1. Open the Microsoft Authenticator app on your old mobile phone
- 2. Tap on the three-dotted icon and go to 'Settings'
- 3. Toggle on the 'Cloud backup' or 'iCloud backup' option
- 4. Add a recovery account
- 5. Open the Microsoft Authenticator app on your new mobile phone
- 6. Tap on the 'Begin recovery' button
- 7. Enter the credentials of the recovery account
- 8. Reverify both accounts to start using them

#### 15.9 What if I do not want to use my personal mobile phone for MFA?

If you do not have a work mobile but want to use the Microsoft Authenticator app as your preferred MFA option, we recommend you use your personal mobile. This is because it is unique to you. This helps ensure your account can only be accessed by you. Even if someone has your login details and password, they will not be able to log in to Referral Portal (DRAR) without your personal mobile.

Alternatively, you could be provided with a Security Key. Read more about FIDO on the NHSmail website.

**Please note**: There is a cost for the security key, please contact your ICB/HB Administrator through the help function on the Referral Portal (DRAR) login page and they will be able to assist you further. When you set up MFA for the first time, you will need to select one of the two options above.

#### 15.10 Can MFA allow data access to my personal mobile phone?

The Microsoft Authenticator app does not collect or store any personally identifiable data. Keeping your Referral Portal (DRAR) account secure will protect the organisation, your own personal data, and patient data. Your personal mobile phone details are not used for any other purpose than protecting your account. By adding the Microsoft Authenticator app to your personal mobile phone, you will just be providing a method to confirm who you are.

#### 15.11 Does my mobile device need to be connected to the internet for MFA?

If you are using the Microsoft Authenticator app as your authentication option, the push notification you receive on your phone to approve a sign-in requires an internet connection.

If you are not using your mobile device and you are using a Security Key as your authentication option instead, then an internet connection is required.

althcare

**Please note**: There is a cost for the security key, please contact your ICB/HB Administrator through the help function on the Referral Portal (DRAR) login page and they will be able to assist you further.

#### 15.12 If I do not have a smartphone or enough space to download the Microsoft Authenticator app, can I still register for MFA?

The Microsoft Authenticator app is the preferred method for MFA and will give you the best experience. The app is available for Android and iOS. If your phone is unable to run the app, you can select an alternative authentication method known as a Security Key. Read more about FIDO on the NHSmail website.

**Please note:** There is a cost for the security key, please contact your ICB/HB Administrator through the help function on the Referral Portal (DRAR) login page and they will be able to assist you further.

#### 15.13 Can I delete the Microsoft Authenticator app from my mobile device?

Make sure you have an alternative method to authenticate before doing so i.e., a Security Key, as you will need to authenticate to log in to Referral Portal (DRAR). Read more about FIDO on the NHSmail website.

**Please note**: There is a cost for the security key, please contact your ICB/HB Administrator through the help function on the Referral Portal (DRAR) login page and they will be able to assist you further.

#### 15.14 Do I need to authenticate each time I log in to Referral Portal (DRAR)?

Referral Portal (DRAR) and MFA will be using a Single Sign-On (SSO) process. This means if you have logged in to Referral Portal (DRAR) and completed MFA, you will then be authenticated for 12 hours. During this time period, you can log back in to Referral Portal (DRAR) without needing to re-enter your login credentials or use MFA again.

Please note: If you log out of all platforms within Referral Portal (DRAR) or your session has expired (over 12 hours), you will need to re-enter your login credentials and use MFA.

#### 15.15 What should I do if I have an issue with my Security Key?

If you are having issues with your Security Key, please contact your ICB/HB Administrator through the help function on the Referral Portal (DRAR) login page and they will be able to assist you further to ensure it is working as expected.

## 15.16 My 6-digit code in the Authenticator app is being rejected for sign in (often with the message Incorrect Code)?

If you receive an invalid code whilst using the authenticator app, this is due to the code resetting every 30 seconds, there is a countdown timer next to the code, please enter the next available code that appears.

## 15.17 My 6-digit code in the Authenticator app is being rejected for sign in (often with the message Incorrect Code)?

First check you are selecting the right application from the list in your authenticator app. If you verified that you are selecting the correct application, make sure that your mobile device's clock settings are correct. One-time passwords are generated using Coordinated Universal Time (UTC), so their device's time must be correct for their code to work.

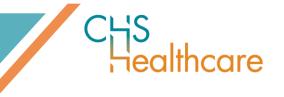

How to check clock settings:

#### Android Devices

- Go to Settings > Date & Time.
- Make sure that the box next to Automatic is checked.
- To turn it off, go to Settings > Date & Time.
- Tap the box next to Automatic to un-check it.

#### iOS Devices

- Go to Settings > General > Date & Time.
- Enable Set Automatically.
- If this setting was already enabled, disable it for a moment, then re-enable.

#### 15.18 I am being logged out after 30 seconds following successful authentication?

If you have successfully authenticated, but you get logged out after 30 seconds, then third-party cookies within your internet browser will need to be enabled.

Enabling third-party cookies can vary depending on the browser you are using. This will guide you through the process for Google Chrome and Internet Explorer:

#### Google Chrome:

- Open Google Chrome.
- Click on the three dots in the top-right corner and select Settings.
- Scroll down and click on Advanced.
- Under Privacy and security, click on Site settings.
- Select Cookies and site data.
- Toggle off the switch for Block third-party cookies.

#### Internet Explorer:

- In the menu bar, select Tools > Internet options > Privacy > Advanced.
- Under First-party Cookies, select Accept or Prompt.
- Under Third-party Cookies, select Accept or Prompt2.

#### 15.19 How do I scan the QR code to set up MFA on my Authenticator App?

When initially setting up using the Authenticator App, you will need to ensure you scan the QR code within the Authenticator App and not through your camera, otherwise the setup will not work.

If you have scanned the QR code by using your camera, MFA will need resetting so you can start the initial set up again. Please contact your contact your ICB/HB Administrator through the help function on the Referral Portal (DRAR) login page and they will be able to assist you further.